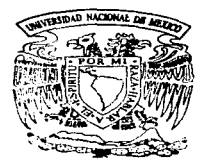

والمروان والمراوي والمتحدث والمحافظة

# UNIVERSIDAD NACIONAL AUTONOMA DE MEXICO

FACULTAD DE INGENIERIA

DESARROLLO DE UN PLAN DE CONTINGENCIA RA CASOS DE DESASTRE

T E S 1 S Que para obtener el Título de: INGENIERO EN COMPUTACION p r e s e n t a n: ELIZABETH AGUIRRE MALOONADO ELIZABETH DIAZ GALINDO VICTOR MASAAKI ONO YOSHIKAWA

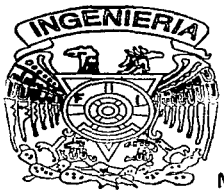

Director de Tesis: lng. Luis G. Cordero Borboa

México, D.F. Mayo 1997

TESIS CON FALLA DE ORIGEN

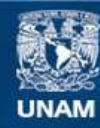

Universidad Nacional Autónoma de México

**UNAM – Dirección General de Bibliotecas Tesis Digitales Restricciones de uso**

# **DERECHOS RESERVADOS © PROHIBIDA SU REPRODUCCIÓN TOTAL O PARCIAL**

Todo el material contenido en esta tesis esta protegido por la Ley Federal del Derecho de Autor (LFDA) de los Estados Unidos Mexicanos (México).

**Biblioteca Central** 

Dirección General de Bibliotecas de la UNAM

El uso de imágenes, fragmentos de videos, y demás material que sea objeto de protección de los derechos de autor, será exclusivamente para fines educativos e informativos y deberá citar la fuente donde la obtuvo mencionando el autor o autores. Cualquier uso distinto como el lucro, reproducción, edición o modificación, será perseguido y sancionado por el respectivo titular de los Derechos de Autor.

# A6RADEC1MlENTOS

## A Dios

Por darme la oportunidad de vivir y haberme dado una hermosa familia.

## A mis padres

E\$ta es una pequei'ia muestra de agrodecimiento a mise padres que me han impulsado para la realizac~n de una de las ilusiones más granda. de mi vida. Porque en los momento-s más difíciles he contado con su apoyo. Gracias por ser mis padres.

### A mis hermanos

Por au car5f'¡o *y* apayo recibido~ esperando que se cumplan todos sus suePios *y* que pronto tengan la satisfacción de ser unos profesionistas exitosos.

## A mi abuelita

Por su amor y apoyo incondicional, porque más que abuelita ha sido una madre para mi.

## A mi abuelito

Con afecto *y* cariño.

## Al Ing. Gabriel A. Jaramilio Morales

Por ser más que un profesor, un amigo que me ha apoyado a lo largo de mi carrera.

Afectuosamente<br>Elizabeth Aguirre Maldonado

the process of the complete supplement

# INDICE

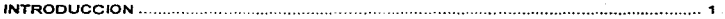

is a 1 gath (Feelingth and the comments into the state of the construction of the construction of the production of the production of the components of the components of the components of the components of the components o

## 1. Elementos para el estudio de un plan de contingencia.

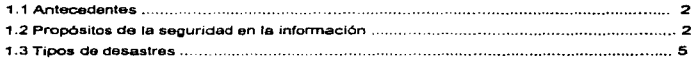

#### 2. Plan de contingencia

 $\mathbf{r}$ 

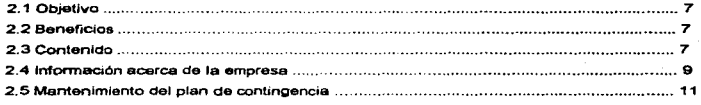

## 3. Diagramas de flujo de datos (DFD).

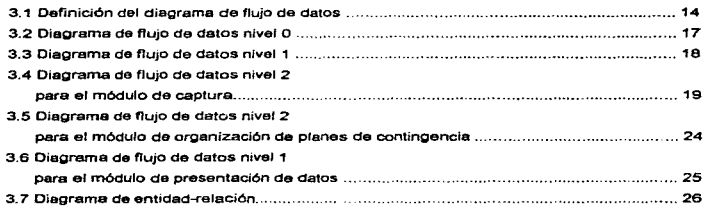

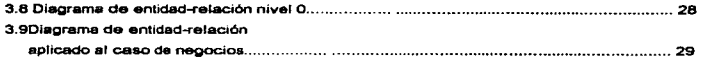

.<br>In this case of a straighter whether as registering to any their link of our form control of the control of th

## 4. Diccionario de datos.

and a support of the state of the state of the state of the state of the state of the state of the state of the

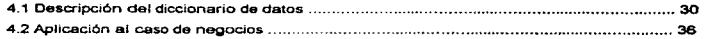

#### 5. Carta de estructura.

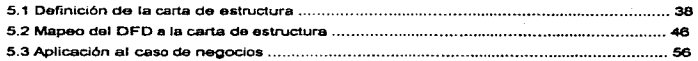

## 6. Pseudocódigo.

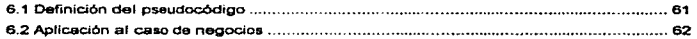

## 7. Ejemplos da aplicación.

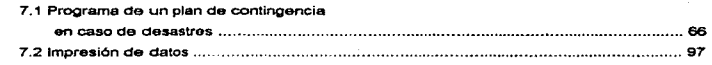

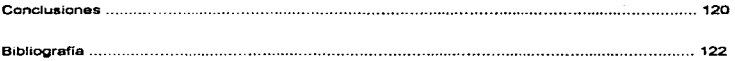

# INTRODUCCIÓN

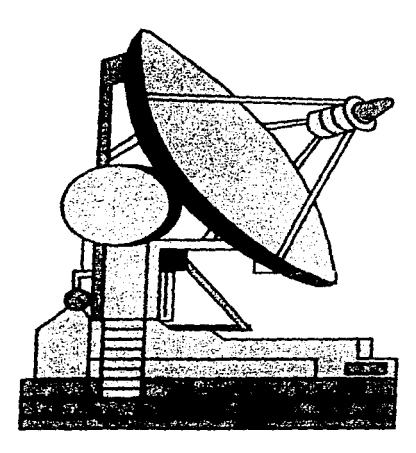

Durante la década de los 70'a *y* los Inicios de los BO's, la informática se desarrollaba típicamente en fonna centralizada. Loa controles de aeguridad podlan implantarse fácilmente; las medidas flsicas reatrlngfan el acceso del personal al centro de cómputo *y* el software limitaba el acceso a la información ya que sólo se le permitía al personal autorizado.

and the state of the state of the state of a straight and only apply the problem and capable of the state of the state of the state of the state of the state of the state of the state of the state of the state of the state

La rapidez en tos adelantos de las computadoras *y* en las tecnolog/as de las COfTIUnicacíones han cambiado este enfoque, inicialmente de forma centralizada llegando en la actualidad al de computadoras en los hogares *y* oficinas , en consecuencia, los encargado& de la seguridad en un centro da cómputo deben tener un control mas amplio *y* veraáhl ; su labor es ahora más dificil, ya que se debe establecer *y* mantener un programa de seguridad que cumpla con tres requisitos básicos: la confidencialidad, la integridad y la disponibilidad de los recursos de la infonnación.

Actualmente en la mayoría de las empresas no se cuenta con un programa bien establecido para la seguridad de la información y, peor aún, no se tienen planes adecuados para las eventuelldedea futuras Que les pudieran ocurnr, o en caso de tenerse, son mínimas las capacidadeu para afrontar las complicaciones que pudieran surgir en un desastre real; tomar esto a la ligara puede amenazar la supervivencia da cualquier organización.

Los desastres que ocurren con más frecuencia se han clasificado en tres grupos; desastres naturales, desastres ocasionados por humanos y dessst as técnrcos; estos desastres ocasionan, en general, la pérdida de la información y, por consiguiente, lo que tratamos en este trabajo es presentar un plan de recuperación para estos casos.

En tos próximos capítulos ae tratarán más a fondo los conceptos que se mencionaron *y* se desatTOllaré un programa para computadora que simula una eventualidad *y* muestra un plan de contingencia estructurado pare poder afrontar dieho desastre.

# 1. ELEMENTOS PARA EL ESTUDIO DE UN PLAN DE CONTINGENCIA

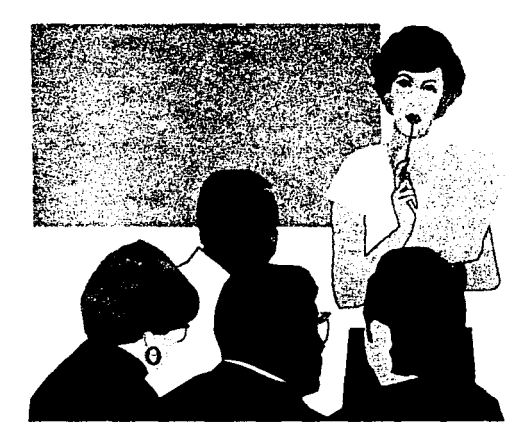

 $\sim 100$ 

## 1.1 Antecedentes.

En 1989 un estudio de la revista Fortuna heeho a mil corporaciones, indicó que el presupuesto para la seguridad de la información era del 2% del presupuesto total destinado al érea de informática, también encontró que durante los dos años siguientes, dicho capital creció rápidamente y en 1990 al dinero gastado para la seguridad de la información había duplicado la cantidad presupuestada entre los años 1985 a 1989.

Según un estudio hecho por University of Texas Center for Research on Information Systems, en caso de un desastre en una empresa donde se tiene centralizada la información, se da.'\a aproximadamente el 30% da la capacidad de dicha empresa, *y* el 41 '% de las empresas no tienen un plan de recuperación y tiene su información centralizada; mientras en otra encuesta hecha por 3M Co., el 63% de las empresas ni siguiera cuentan con una política de respaldos.

Aproximadamente la mitad de las compañías que pierden su información en un desastre no pueden reiniciar labores y el 90% de las restantes so/amente duran dos anos més. Esto nos hace pensar en la importancia de tener un plan de contingencia bien establecido *y* también contar con una poHtica rigurosa en respaldos de la 1nformaci6n.

## 1.2 Propósitos de la seguridad en la lnfunnaclón.

Como se mencionó anteriormente, el control de la seguridad en la información ya no es cosa fácil, se necesita un programa de seguridad que cumpla con tres requisitos fundamentales: la confidencialidad, la integridad *y* la disponibilidad de los recursos de la 1nformaci6n.

La confidencialidad es la protección de la información en un sistema para que sólo las personas autorizadas tengan acceso a ella. Esto se logra utilizando sistemas automatizados, los cuales deben definirse bien *y* especificar cuidadosamente tos procedimientos a implementar para la identificación del usuario y el tipo de datos que éste puede consultar.

La integridad del sistema es la protección con la que cuentan los datos para que no puedan ser modificados debido a errores Intencionados o accidentales. ningún usuano debe ser capaz de modificar Ja infonnación de manera llegar; la integridad depende de los controles de acceso a la información, por lo que es necesario identificar a todas las personas que intenten accesarla.

La disponibilidad de los recursos de la información es la promesa de que un sistema de cómputo es accesible para que los usuarios autorizados dispongan de lo que necesitan en todo momento, existen dos razones por las que el servicio puede no estar disponible: el acceso limitado a la información y la pérdida de las capacidades de informática.

the same of the company of the same product in a product of the

• El *acceso* limdado a la informaclÓn se refiere a no permitir que todos los usuarios puedan consultar o modificar la totalidad de la información, sino solamente la información que corresponda a sus responsabilidades.

• La pérdida de las capacidades *de* infornát1ca es el resultado de algún tipo de problema flaico en el equipo que impida el uso del mismo o de sus aplicaciones, este hacho puede ser causado por algún desastre natural (por ejemplo: inundaciones, sismos, etc.) o debido a acciones humanas (por ejemplo: bombas, asaltos, etc.).

La pérdida de las capacidades lnfonnéticas como resultado de desastres naturales o acciones humanas es quizá la más común, tales situaciones son previstas en una planificación de eventualidades que ayuda a minimizar el tiempo que una capacidad informática permanece inutilizable. La planiflcaci6n de eventualidades contiene opciones de acción, en caso de desastre, que van desde la reactivación total de la empresa, hasta la especificación del sitio alternativo para la operación de la misma *y* ••l procesamiento de la informeción, o simplemente ser un plan de recuperación en caso de desastre que provee los medios necesarios para procesar la información asegurando su disponibilidad.

Los tree requisitos básicos del programa de seguridad (integridad, confidencialidad *y*  disponibilidad de los recursos) están presentes en todos los sistemas. Si un sistema enfatiza más un aepecto que otro, depende de lo• propósitos *y* funciones deaempel'\ados por las aplicaciones; por ejemplo: el control de tránsito aéreo no requiere de un alto nivel de confidencialidad, sin embargo requiere un alto grado de integridad *y* disponibilidad para evitar Ja Interrupción da dicho tránsito aéreo; las compañías de automóviles requieren frecuentemente la confidencialidad para proteger sus nuevos diseños, considerando la integridad y disponibilidad como de interés menor; los sistemas de annas mllltarea deben tener un alto nivel de confidencialidad para evitar que lleguen e manos del enemigo, además deben proveer altos niveles de integridad para asegurar dieha lnfonnaci6n *y* disponibilidad para garantizar que el sistema opere cuando se necesita .

**PLAN DE CONTINGENCIA PARA CABOS DE DEBASTRI** 

El establecimiento de las responsabilidades para la seguridad de la información, comienza con la descripción adecuada del trabajo que va a realizar cada empleado, no es suficiente definir la responsabilidad de Jos encargados de la misma, todos los empleados deben compartir dicha responsabilidad para asegurar el cumplimiento de los objetivos de seguridad de la empresa. Los puntos físicos, técnicos y administrativos son aspectos importantes en el ámbito de la seguridad que dirigen las iniciativas para la obtención de disponibilidad de la información.

• Los puntos físicos se refieren a dos aspectos importantes: el primero nos permite limitar el acceso a las personas no autorizadas para evitar que entren en contacto con los recursos de cómputo ; el segundo se refiere a los diversos mecanismos que existen para la prevención y control de Inundaciones. incendios, cambios bruscos en la temperatura ambiente del sitio donde ae encuentra el equipo, así como lugares disponibles para uso en caso de emergencia, en los que pueda llevarse a cabo el procesamiento de la información ; por último, el sitio de almacenaje de los respaldos.

• Los *puntos técnicos* incluyen las consideraciones que deben tenerse en cuenta para la prevención de fallas en el equipo, como son: determinar el tiempo que debe pasar para realizar el respaldo de la información, el &itio en el que ae tendrán resguardados dichos respaldos y el control de acceso al software, que sirve para prevenir que usuarios no autorizados hagan uso de él.

• Los puntos admmistrabvos incluyen las políticas de control de acceso, los procedimiento• de operación, la planificación de eventualidades (plan de contingencia en caso de desastre) y el entrenamiento de usuarios: obviamente, un punto importante es el entrenamiento adecuado da operadores, programadores y del personal de seguridad para ayudar a evitar la pérdida da disponibilidad. Debe hacerse un esfuerzo considerable para aumentar la inversión por parte de la empresa en el desarrollo de un plan de recuperación en caso da desastre

La empresa debe tener un documento en el que se detallen las responsabilidades que son asignadas a cada uno de sus miembros, incluyendo el papel que debe desempeflar dentro de un plan da contingencia.

PLAN DE CONTINGENCIA PARA CASOS DE DESASTRE

# 1.3 Tipos de desastres.

Los desastres se clasifican en tres grupos principales:

controlled and the second company of the control of the second and a subsequent of the second and the control of the control of the control of the control of the control of the control of the control of the control of the

## DESASTRES NATURALES

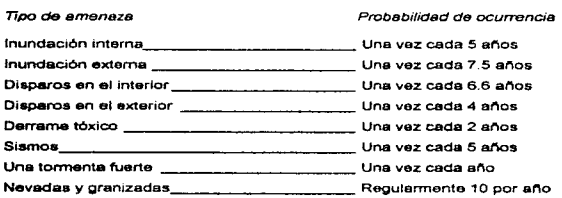

## DESASTRES OCASIONADOS POR HUMANOS

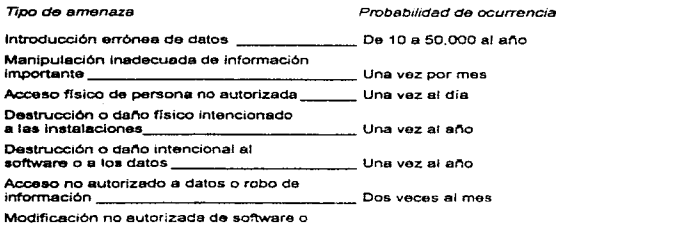

AN DE CONTINGENCIA PARA CASOS DE DEBA

contract of the contract of the

 $\sim$   $\sim$   $\sim$ 

7

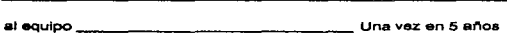

 $\mathbf{v} = \mathbf{v}$ 

# DESASTRES TÉCNICOS

 $\sigma_{\rm 1/2}$  , is as

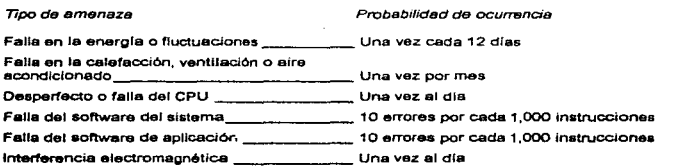

the company of the service and

# 2. PLAN DE CONTINGENCIA

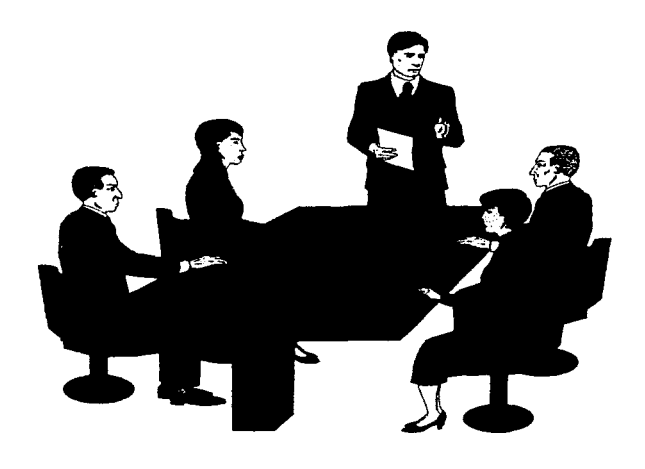

and the state of the state of the state of

# 2.1 Objetivo.

Especificar la metodologia, estructura *y* procedimientos necesarios para apoyar *y* recuperar unidades funcionales destruidas por una catástrofe Un plan de contingencia bien preparado y planeado, m1t1ga el impacto del dano. reduce la interrupción en el servicio *y* ayuda a reducir las pérdidas financieras en caso de desastre

.<br>In the above the contribution of the expectation of the product and an anti-term of the control of the control

## 2.2 Beneficios.

• Reduce la magnitud y duración de cualquier interrupción en el servicio de las áreas de cómputo.

• Asegura la restauración de programas, datos contenidos en Jos archivos *y* bases de datos.

• Reduce la pérdida financiera, ya que restablece el sistema mlnimo requerido para poder mantener un servie10 adecuado para tos Clientes *y* ayuda a controlar la pérdida parcial del mercado.

• Minimiza el tiempo de recuperación de la información.

• e~·ita las fallas más comunes, ya que revisa periódicamente el equipo de cómputo

## 2.3 Contenido.

Se deben definir de manera exacta los Objetivos de segundad para la información *y* deben incluirse todas las expectativas de la empresa para asegurar el funcionamiento de la misma en caso da desastre; dicha definición debe contener una declaración breve de antecedentes *y* un ámbito de acción o alcances

Declaración de los objetivos: Los objetivos específicos de la empresa respecto a la seguridad de la información deberán definirse cuidadosamente, porque éstos serán usados para determinar si los encargados da dicha seguridad han tenido éxito Los objetivos deberán cumplir con:

• Declarar las metas a las que la organización aspira, por eiemplo, establece, mantiene y personaliza la estructura de la información para asegurar su adecuada organización.

• Establecer, mantener y personalizar el control ae segundad da la 1nforrnac1ón para tener una protección més eficaz en función de los costos y tenor la información disponible de acuerdo con las necesidades de la empresa.

• Coordinar y examinar las actividades de la segundad de la 1nforrnac16n para que ésta sea de utilidad para todas las áreas de la empresa

Declaración de antecedentes. Se utiliza para redireccionar la administración de la segundad de la información. Por ejemplo; indica cómo *va* tomando importancia la seguridad de la información dentro de la empresa o también cómo las nuevas tecnologías traen consigo nuevas amenazas. Para obtener el resultado deseada pueden hacerse evaluaciones internas del riesgo, regulaciones nuevaa *y* alguna otra cosa que sirva pera apoyar la seguridad de la información. También ae incluyen las mejoras iniciadas con antenondad en la organización y los esfuerzos acumulados para la reestructuración de la misma.

Delimitación de responsabilidades. La definición de objetivos de la empresa es probablemente la parte más importante para la seguridad, ya que muestra las responsabilidades para cada departamento de la organización, también indica el grado en el que cada departamento colabora en la implantación y administración del control; los usuarios deben tenor un entrenamiento adecuado para apoyar las acciones disciplinarias, investigar las violaciones de la seguridad, hacer pruebas de control, preparar planee de eventualidad, revisar antecedentes y atender fa segundad flsica.

Los encargados de seguridad deben definir objetivos que se cumplan a largo plazo, por ejemplo : 5 anos. y que no dependan da tos recursos existentes, que evolucionan junto con el crecimiento de la empresa y vayan cambiando conforme cambie la tecnología que hay dentro de la organización.

the company's company's company's com-

the part of the state of the contract of the

and the state of the contract contracts

### 2.4 Información acerca de la empresa

Para el desarrollo de un plan de contingencia es necesario tener información bésica *y* vital sobre la empresa. tal como

- Descripción de operaciones departamentales
- FunCJones que apoyen las operacrones departamentales
- Demanda de servicio en horas picci
- Impacto por el periodo de ind1sponib1lidad de cada departamento.
- Plazos de tiempo y prioridades de recuperación para las funciones departamentales
- Contratación de requerimientos bajo circunstancias normales y de emergencia.
- Soporte de cómputo para operaciones centralizadas y descentraltzadas
- $\bullet$ Requerimientos del lugar físico para operaciones normales *y* de emergencia
- $\overline{\phantom{a}}$ Equipo necesario (proveedores)
- $\overline{\phantom{a}}$ Abastecimiento de oficina (proveedores).
- Registros críticos necesarios y sus respaldos, así como sus requerimientos de  $\blacksquare$ recuperación.
- $\ddot{\phantom{0}}$ Prioridad según el rango de les funciones del departamento.
- Nombres y direcciones de vendedores alternativos.
- Lista con las responsabilidades y nümeros telefónicos del personal clave.
- Números telefónicos de emergencia (bomberos y departamento de poticla)  $\overline{\phantom{a}}$
- $\sim$ Reglas para casos críticos que contengan número, nombre y usos más frecuentes.

the company of a state of a

PLAN DE CONTINGENCIA PARA CASCIS DE DESASTRE

the contractor of exception of the

- $\bullet$  Especificaciones del equipo especial.
- Lista de usuarios *por* éreas.

discovered and an interesting of the contract of the contract of the state of the contract of

- · Proveedores alternativos para contratar.
- Responsabilidades de cada empleado en funciones criticas.  $\bullet$
- Equipo *y* espacio mlnimo requerido

Toda esta infonnación permite que el plan de contingencia que se desarrolle sea capaz de:

**College** 

- Apoyar tas operaciones criticas en caso de desastre, tomando en cuenta las unidades  $\bullet$ funcionales en la organización.
- $\bullet$ Ser entendible y deaarrollado para la mayor gama de desastres posibles.
- Tener un plan bésico con procedimientos adicionales para danos especificas.  $\bullet$
- Preservar el funcionamiento de la empresa y no de algún departamento solamente.
- $\bullet$ Ser detallado para que los usuarios sepan los procedimientos a seguir.

## 2.5 Mantenimiento del plan de contingencia.

contractor and contractor

1995 Samuel Company advanced a concern of the company of the company

El plan de contingencia debe mantenerse a través de un programa bien definido de vertficación que consta de cinco elementos primordiales: el análisis de nesgo y de impacto para la empresa, el análisis de alternativas, la respuesta de emergencia, la planeación de recuperación y la documentación del plan

and the product of the company of the

Análisis de riesgo y de impacto. Debe saberse la probabilidad de ocurrencia y que tipo de desastre puede presentarse, asf como la pérdida anual de la empresa en caso de que se presente dicho desastre, comparada con el costo de los métodos de protección.

El análisis de riesgo para el equipo computacional debe decir qué articules se requieren para la disminución de daños, tales como alarmas y procesos de control para amenazas al equipo.

Para cada amenaza identificada se deben desarrollar:

- Procedimientos de respuesta de emergencia.
- Un análi&js de costo-beneficio para cualquier cambio en el proceso de respuesta de emergencias.
- Una probabilidad de ocurrencia para cada amenaza y una expectativa anual de pérdida por dicha amenaza
- Para cada probabilidad de ocurrencia se debe estimar el tiempo que la empresa estaria fuera de funcionamiento.
- La seguridad fisica de las áreas computacionales debe definirse para identificar qué área requiere mejoramiento *y* minimizar el riesgo de las amenazas.

AnS/i:sis *de* altematrvas. Implica que en la documentaQ6n y en el desarrollo de loa procesos que aerén usadoa para la activación del plan, se tengan descritas las funciones especificas de apoyo en un lugar alternativo, manteoiendo las operaciones en el lugar primario donde se está llevando a cabo le reparación y preparando el lugar alternallvo como permanente; debiendo identificar los recursos alternativos necesarios para llevar a cabo las actividades empresariales determinando responsabilidades y notificando los procedimientos a seguir por la compañía. vendedores, clientes y otros

Respuesta de emergeneta. La pnmera pnondad de cualquier sistema de respuesta de emergencia debe dirigirse a la seguridad del personal. La segunda debe contener o reducir los daños a la instalación y a sus recursos, debido a que en caso de emergencia no hay tiempo de leer manuales; el entrenamiento de los empleados también es de suma importancia

Planesción de recuperación. Deben llevarse a cabo procesos de recuperación implantando horarios de entrenamiento a empleados, de mantenimiento del sistema y de pruebas. Se debe formar un equipo en la empresa encargado de que el plan de contingencia se desarrolle, as( como del disal'to de los procedimientos y las técnicas de apoyo del proyecto total por parte de la gerencia. Este equipo debe identificar desde los individuos hasta les gerencias que van a revisar y a probar el trabajo que se vaya desarrollando, los diferentes departamentos de la empresa deben estar representados en el equipo del proyecto. Todo el personal clave debe ser identificado en el plan de contingencia y se les deben asignar actividades especificas, la terminología común debe ser definida para evitar confusiones en el momento de la puesta en mareha.

El plan debe incluir un programa que ayude a establecer qué registros son vitales, un programa valorativo de Información que determine qué archivos deben &er retenidos *y* por cuanto tiempo, además debe haber una metodologle para asegurar los registros críticos. Un registro vital es cualquier documento que es necesario para asegurar la supervivencia de la empresa; los documentos de la empresa deben estar clasificados de acuerdo a su importancia: valiosos, importantes y no esenciales.

#### Documentación del plan:

• Se debe documentar en base al tiempo minimo necesario pare la recuperación o puesta en marcha de las actividades del sistema o de las funciones esenciales de aphcaclón.

их в призудителя, посебно тем, тем сило с му состоянии возможность подательными политикум политикум состояния политикум

- El tiempo límite que puede durar la suspensión del funcionamiento del equipo de cómputo.
- · El tiempo máximo de reconstrucción en caric de que se hayan destruido las instalaciones.
- Se deben considerar los requerimientos continuos, estrategias, responsabilidades y señalar las necesidades especificas de la empresa.

El plan de contingencias debe ser revisado y aceptado por el gerente general y por cada uno de los departamentos, en ese momento debe ser distribuido a1 personal clave, ya que es la única manera de lograr la adecuación del plan antes de que ocurra un desastre. Este programa debe tener una examinaclón periódica, pollticas. procedimientos y estándares que deben estar disponibles tanto en la oficina principal como en las sucursales para que los empleados entiendan lo que se espera de ellos en un desastre y cuales serán sus papeles en los procesos de recuperación, antes de que el plan sea Implementado.

Un plen de contingencia es tan efectivo como lo sea su programa de mantenimiento y actualización, debido a que los cambios en la operaciones departamentales de la empresa pueden hacer que el plan sea obsoleto y esto solamente se previene con un programa de actualización y mantenimiento continuo.

# 3. DIAGRAMAS DE FLUJO DE DATOS

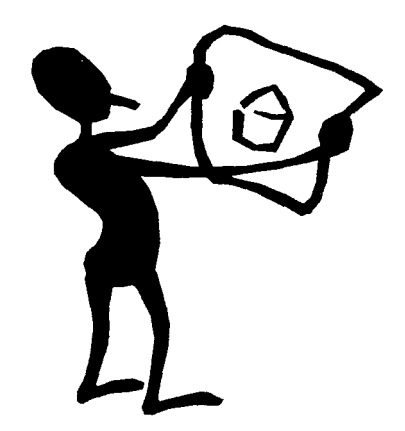

# 3.1 Definición del Diagrama de flujo de datos (DFD)

El diagrama de fluio de datos es una herramienta lógica-gráfica que muestra un sistema como una "red" de procesos, conectados unos con otros por medio de la travectoria que siguen los datos. El trabajo básico de un sistema es la transformación de datos desde la entrada hasta la salida.

#### Componentes de un DFD

entities to the concentration in the Robinson concentration of the concentration

Los componentes de un diagrama de fluio de datos, son los siguientes:

- $\bullet$  process.
- · fluio de datos.
- · almacenamiento de datos.

#### Proceso

Un proceso cambia el flujo de datos de entrada en un flujo de datos de salida, este proceso se representa por un círculo. El nombre que este círculo tiene, describe cualquiera de las dos opciones siguientes:

. ¿ Qué hace el proceso?.

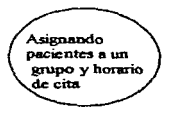

• ¿ Qui6n o qué transporta el proceso?.

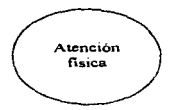

#### Flujo *de* datos

El flujo de datos es un paquete de información en movimiento, y se representa por medio de una flecha, la cual muestra la dirección de movimiento del paquete. Algunas características relevantes del mismo son:

- Un paquete puede contener datos.
- Cada flujo &alo puede llevar un paquete.
- El nombre del flujo describe el significado del paquete.

**SPEPPERMANNADORPH PERMANA SE EM ARTA EL LO TAMBULHULU DE SE SE EN PRODUCER A MONTE DE SE EL PRODUCTO DE LA TER** 

• Los flujos conectados e un almacenamiento de datos sólo pueden llevar paquetes del tipo de datos que el almacenamiento puede contener.

*J* \

and the company of the

#### Flujos con *doble* dirección

Un flujo con dobla fleeha, una en dirección contraria con respecto **a** le otra. es considerado como conversacional ; es decir, que uno espera respuesta del otro, por ejemplo: teniendo dos paquetes, uno de ida *y* otro de regreso, se tiene el siguiente comportamiento.

• Para la pregunta de un flujo se tiene la respuesta por parte del otro.

.<br>Notes in the complete serves and the contract of the contract of the contract of the complete serves and the server of the contract of the contract of the contract of the contract of the contract of the contract of the c

• Para el estimulo que da un nu10 se obtiene una respuesta por el fluJO contrarlo.

**Loa** paquetes en ambas direcciones deben ser nombrados.

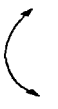

Almscenamiento de datos.

El almacenamiento de datos es una colección de paquetes en reposo; un buen nombre para dicho almacenamiento, generalmente. es el plural del nombre del mismo paquete. Ef aJmacenamlento se representa por un par de linees paralelas:

Almacenamiento de datos

PLAN DE CONTINGENCIA PARA CASOS DE DESASTRE

# 3.2 Diagrama de flujo de datos nivel O.

RETRESS PER RUSSINGS (220 PU PPP) COLLECTION OF THE COLLECTION CONTINUES OF A CONSTRUCT CONTINUES OF THE

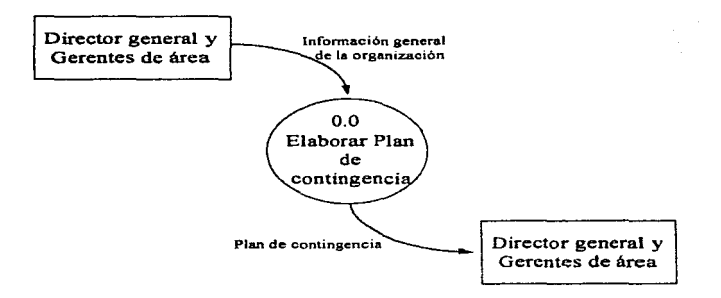

17

# 3.3 Diagrama de flujo de datos nivel 1.

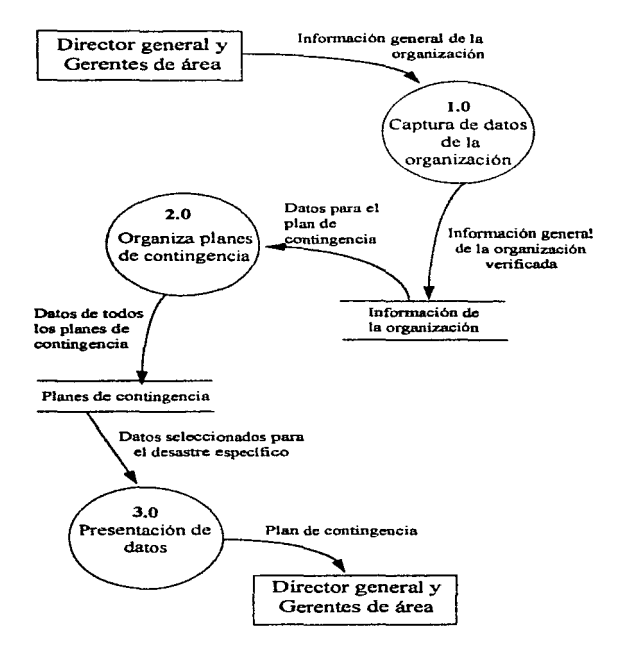

the companion of the process of

### CAPTURA DE DATOS

# 3.4 Dlagrania de flujo de datos nivel 2 para el módulo de captura.

the contract of the contract of the contract of the contract of the contract of the contract of the contract of

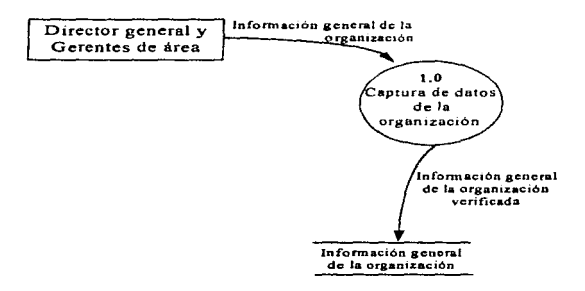

En el módulo de captura se solicita, al director general o a los gerentes de área, toda la infon'nación necesarla para generar las bases de datos que se requeriré para desarrollar el plan de contingencia. Este módulo se divide en seis submódulos, en los que se especifica la información general de la empresa:

- Departamentos de la empresa.
- Recursos humanos.
- Equipo (Hardware).
- Programas (Software)
- Clasificación de desastres.
- Servicios contratados.

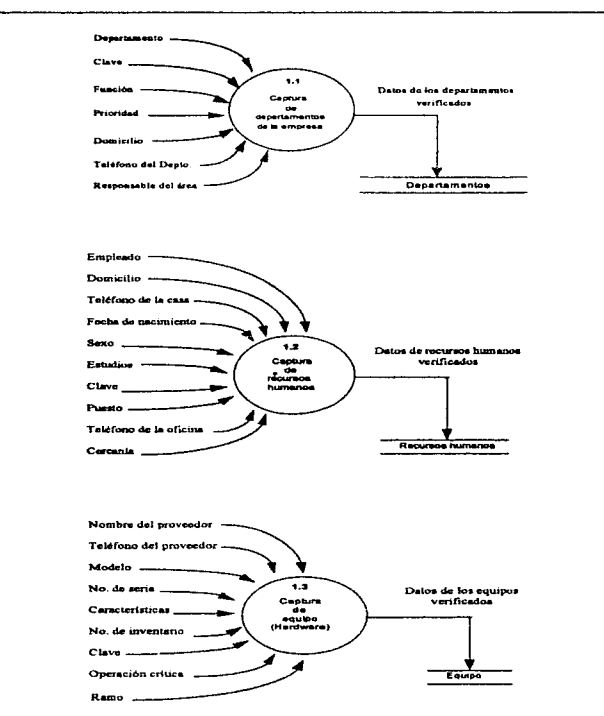

 $\sim$   $\sim$ 

 $1.500$ 

**Samuel Art Art Contract Contract Service** 

 $\overline{\mathbf{z}}$ 

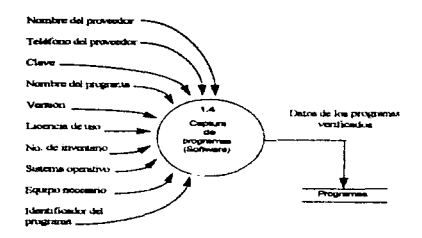

<del>representation</del> and academic comparison for the context of the state of the state of the state of the state of the state of the state of the state of the state of the state of the state of the state of the state of the st

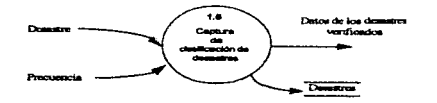

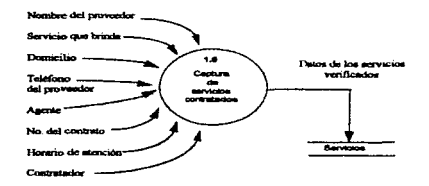

and a strain

 $\overline{P}$ 

captura de departamentos *d6* Ja empress. En este módulo ae capturan los nombres de loa departamentos que constituyen la empresa, se les asigna una clave *y* se lea clasifica de acuerdo con su importancia dentro del funcionamiento de la misma, con un grado de prioridad.

Captura de recursos humanos. Como su nombre lo indica, aquí se crea la base de datos que contiene la información de los empleados que laboran en la empresa, haciendo una especificación del departamento al que pertenecen, al puesto que ocupan dentro del mismo, asf corno aus datos personales.

Captura de equipo (Hardware). En esta base de datos se capturan las características del equipo de cómputo con el que cuenta la empresa, haciendo una distinción del equipo que pertenece e cada departamento, llevando también el inventario.

Captura de programas (Software). Esta base de datos es semejante a la anterior, se capturan laa caracterlaticas de los programas y sistemas operativ0\$ con los que cuenta la empresa. haciendo una distinción del equipo que pertenece e cada departamento, llevando en forma indirecta el Inventario.

Captura *de* clasfflcación de desastres. Dependiendo de la ubicación de la empresa y de sus necesidades (en cuanto a seguridad se refiere). en este módulo se especifican les prioridades de los desastres que suceden con más frecuencia , siendo esta 1nformaci6n muy Importante para el programa.

Ceptura de servicios contratados. En este módulo se lleva a cabo la especificación de los servicios de seguridad contratados para la empresa (por ejemplo: servicios de procesamiento externo, bodegas de seguridad para los respaldos, seguros diversos. etc.).

 $\overline{\mathbf{z}}$ 

La captura da informaoón para estos módulos permite que el usuario tenga en mente las necesidadea mlnimas de seguridad que se requieren cubrir en le implantación de un plan de contingencia, por ejemplo: seguridad física de un centro de cómputo, aspectos técnicos de seguridad (respaldos de información) contretación de seguros, sitios alternativos de procesamiento de cómputo, entre otros

Y ya en la implantación del plan de contingencia son las datos capturados en estas módulos los que le permiten al sistema delegar las responsabilidades al personal para asegurar una pronta respuesta en caso de contingencia; le muestra a cada encargado de los diferentes departamentos su función dentro del plan de contingencia, así como la relación que existe entre sus responsabilidades con las de los demás.

### **SOLICITUD DEL PLAN**

3.5 Diagramas de flujo de datos nivel 2 para el módulo de organización de planes de contingencia.

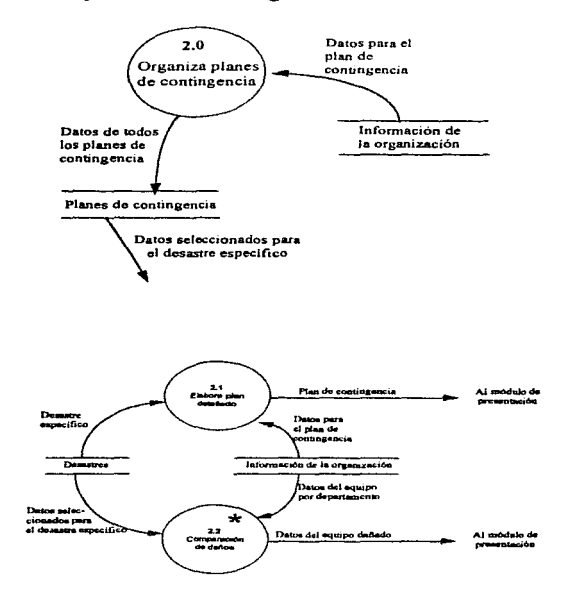

<sup>\*</sup> Este módulo se planeó desarrollar a futuro por lo que no es parte del presente trabajo.

计数据 计分析

#### **PRESENTACION DE DATOS**

Schooling about warm the community on the second term of the contract of the contract of the contract of the contract

3.6 Diagramas de flujo de datos nivel 1 para el módulo de presentación de datos.

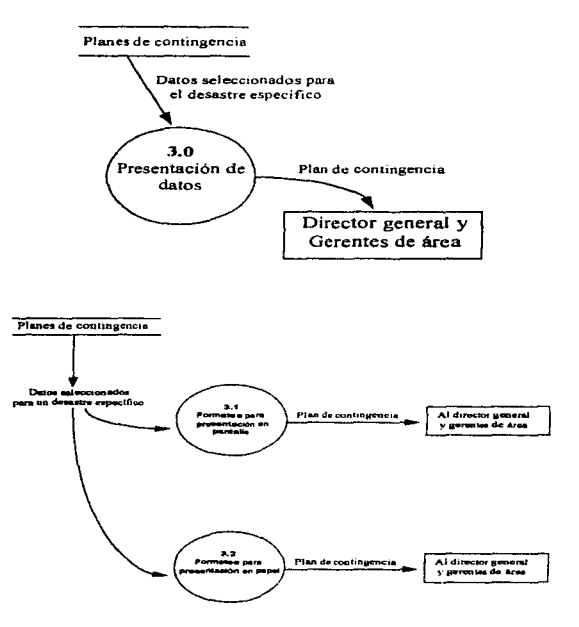

≌

### 3.7 Diagrama de Entidad-Relación.

.<br>Professional contract and construction of the contract of the contract of the contract of the contract of the

El propóeito principal del diagrama Entidad-Relación es representar los objetos de datos (llamados también entidades) y sus relaciones. Las componentes primarias del diagrama de un sistema son : los objetos de datos, sus atributos, las relaciones entre ellos y sus representaciones gráficas incluyendo sus conexiones.

• Los objetos de datos pueden ser, citando entre paréntesis algunos ejemplos de cada uno·

Personas, animales o cosas\_ entidades extemas (otros sistemas, dísposltlvos, gente), cosas (informes, cartas), papeles que juega una persona que interactúa con el sistema ( vendedor, Ingeniero, gestor), unidades organizativas (división. grupo, equipo), lugares ( sala de facturación, sala de cómputo } y estructuras de equipo (computadoras, sensores).

Acontecimientos o eventos\_\_\_ ocurrencias o sucesos ( transferencia de un objeto, cambio de oficina ), fechas (ingreso de personal, creación de un departamento)

- Los atributos de los objetos de datos se caracterizan de acuerdo con la infonnaci6n que proporcionan, en tres formas diferentes :dar nombre a un conjunto de datos. describir los objetos y hacer referencia a un Objeto de otra tabla.
- Las relaciones nos dicen los enlaces que tiene un objeto con otro u otros.

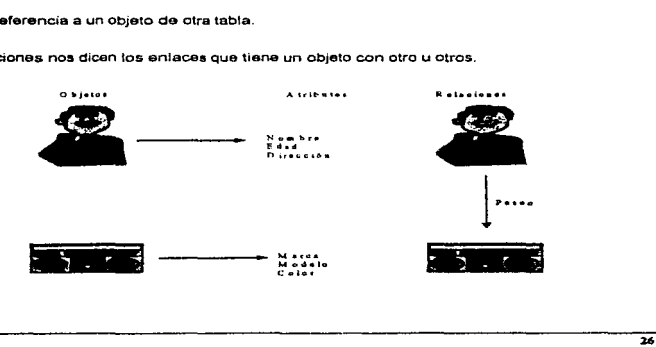
as a constant

**Contractor** Committee

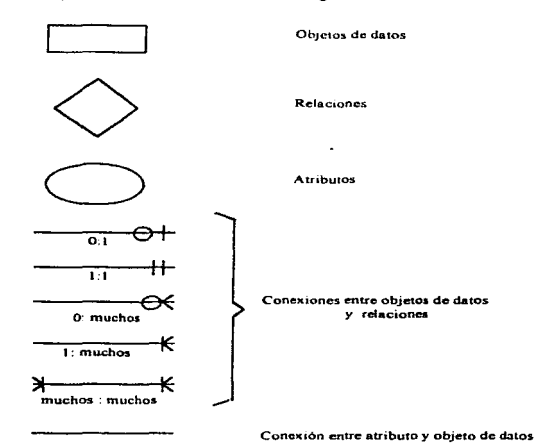

La notación del diagrama de Entidad-Relación es la siguiente :

a conservation of the conservation of the conservation

Un ejemplo de diagrama de entidad-relación, es el siguiente :

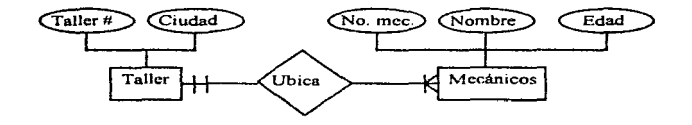

# 3.8 Diagrama de Entidad Relación nivel 0

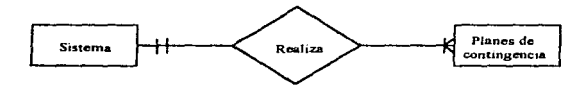

# Entidades con sus atributos correspondientes.

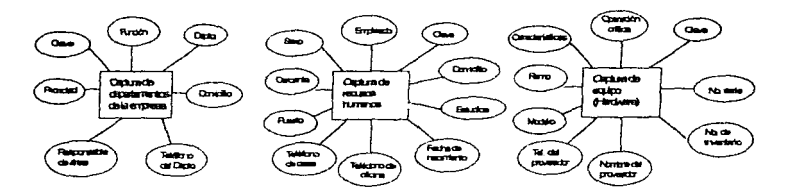

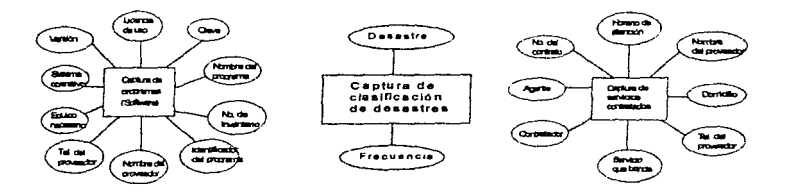

≖

# 3.9 Diagrama de Entidad Relación aplicado al caso de negocios.

 $\tilde{G}$  is a simple constraint property dependent of the  $q_0$ 

consideration and consideration

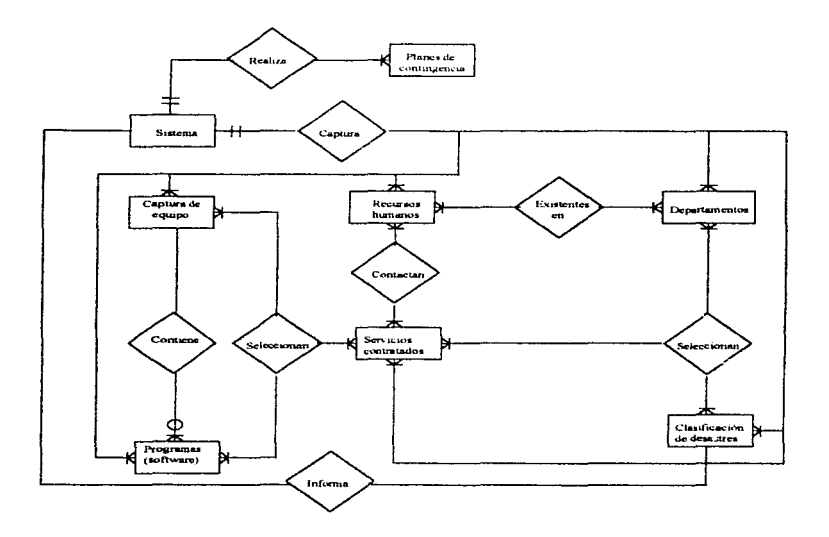

# 4. DICCIONARIO DE DATOS

l,

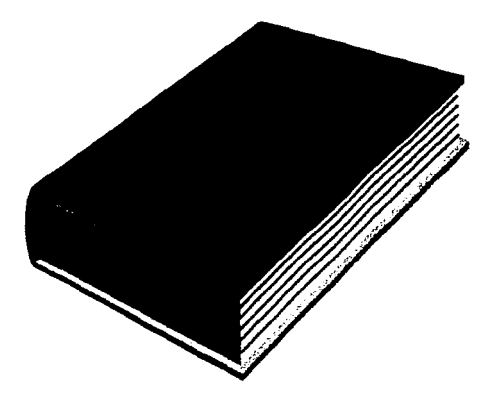

# 4.1 Descripción del diccionario de datos (DD).

El diccionario da datos ea semejante, en concepto y organización, a un diccionario Ol"dinario que contiene definiciones de una lista attabética de palabras. Este diccionario es una herramienta que perrnlte organizar los datos de un sistema, con def1nic1one& precisas *y* rigurosas, para que tanto el usuario como el analista tengan un entendimiento común de todas las entradas, salidas, datos elementales, estructuras de datos, ahnacenes, valores *y* relaciones

Este diccionario tiene las siguientes funciones:

- Describe el significado de los flujos *y* almacenes mostrados en el diagrama de flujo de datos.
- Describe la composición de paquetes de datos que se mueven a lo largo de los flujos ; es decir, paquetea complejos que pueden descomponerse en unidades más elementales, por ejemplo: el domicilio de un cliente puede descomponerse en cludad. estado y código postal.
- Describen la composición de los paquetes de datos en los lugares de almacenamiento.
- Espectfican Jos valores *y* unidades relevantes de piezas elementales de información, en loa flujos de datos *y* en los almacenes de datos.
- Describen los detlllles de las relaciones entre almacenes que se enfatizan en un diagrama entidad-relación.

# NOTACIÓN DEL DICCIONARIO DE DATOS

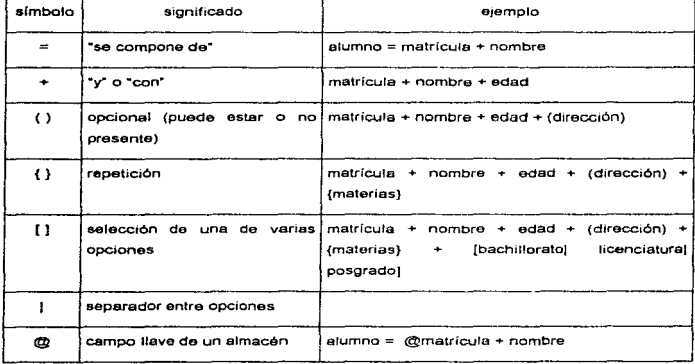

 $\overline{\mathbf{H}}$ 

response a merca compositiva de prove e de compositiva de provence de contra la composición de compositiva de compositiva de compositiva de compositiva de compositiva de compositiva de compositiva de compositiva de composi

## Definición de una entrada al diccionario de datos.

La definición de un dato se introduce con el símbolo <sup>«=</sup>·, por ejemplo:

 $a=b+c$ 

que ae lee como: a se compone de b *y* c.

**Para** definir por completo un dato, la definición debe incluir:

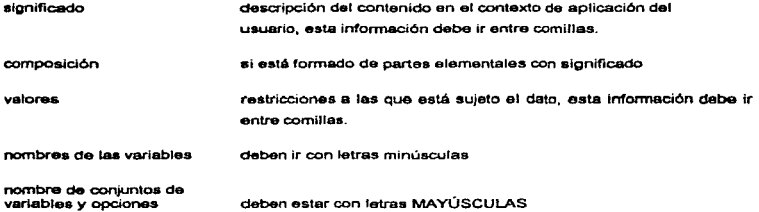

### Elementos de datos básicos.

Les partes elementales de los datos son aquéllas para las cuales ya no existe una descomposición con significado dentro del contexto del usuario.

El contexto del usuario define los limites ; por ejemplo, una fecha de nacimiento no se debe descomponer en dia, mes *y* ano porque como elementos independientes no significan nada ; en cambio, toma sentido escribir 02-08-69.

PLAN DE CONTINGENCIA PARA CASOS DE DESASTRE

service presentation of the

Cuando se han identificado los datos elementales deben introducirse al diccionario de datos, el cual debe proporcionar una descripción breve, encerrada entre los caracteres : ..." que explique el significado del término en al contexto del usuario.

Habrá términos que se definan solos ; es decir. que su significado sea universal para todos loa sistemas de información, o donde el analista pueda estar de acuerdo en que no se necesita aclarar más. En estos casos no se requiere un comentario narrativo; se usará la notación : \*\*, para indicar "sin comentarios", cuando el dato se defina solo ; sin embargo, es importante especificar los valores *y* unidades que los datos elementales pueden tomar, por ejemplo

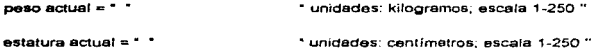

the control of the second control of the control of

#### Datos opcionslas.

Un dato opcional, como el nombre lo indica. es aquel que puede estar o no presente en un dato compuesto, por ejemplo:

- a) el nombre de una persona pudrera no incluir un segundo nombre.
- b) el domicilio de un estudiante pudiera. o no, incluir información secundaria como el número interior.

```
domicilio del estudiante= calle +número exterior +(número interior) +colonia +(delegación)
```
### Iteración.

La notación de iteración se utiliza para indicar la repetieión da una componente de un dato. esta notación se lee como •cero o más ocurrencias de". *y* en ella es correcto especificar en relación con el número de repeticiones: sólo el Hmite Inferior, sólo el Umite superior, ambos o ninguno.

#### Notación de iteraciones

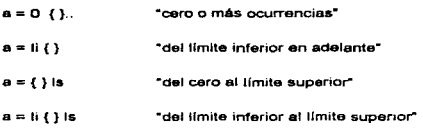

#### Selección.

La notación de selección indica que un dato consiste en exactamente un elemento de entre un conjunto de opciones, éstas se encierran en corchetes <sup>\*</sup>[\* y \*]\*, y se separan por una barra vertical "I", por ejemplo:

sexo = [FEMENINO 1 MASCULINO]

grado del estudiante= [BACHILLERATO 1LICENCIATURA1 POSGRADO]

es importante revisar las opciones de selección del usuario para asegurarte el cubrir todas las posibilidades.

#### Alias.

Un alias es una alternativa de nombre para un dato:

boleta = " alias de cuenta "

Nótese que la definición de boleta no muestra su composición ; todos estos detalles deben darse sólo para el nombre primario del dato, para minimizar la redundancia en el modelo.

El diccionario de datos to crea el analista durante el desarrollo del modelo del sistema, pero el usuario debe ser capaz de leerlo y entenderlo para poder verificar dicho modelo.

program and conservative and the conservative of the conservative conservative conservative of the state of the state of the state of the state of the state of the state of the state of the state of the state of the state

El analista debe asegurarse que el diccionario de datos esté completo, sea consistente *y* no contradictorio. Así que debe examinar el diccionario y preguntarse lo siguiente:

¿ Se ha definido en el diccionario cada f1u¡o del DFD?

¿ Se han definido todos los componenles da los datos en el d1cc1onario?

¿ Se ha definido més da una vez algün dato?

¿ Se ha utilizado la notación correcta para todas fas definiciones del diccionario de datos ?

¿ Hay elementos de datos en el diccionario que sean convenientes mantenerlos como independientes de la implementación , para evitar los factores de limitación de las herramientas de software?

Por último, se debe recordar que la utihdad de cualquier herramienta gráfica disponible depende de que el diccionario de datos sea:

• completo.

the component of the component of the

- consistente.
- exacto.

 $\lambda$ 

# 4.2 Aplicación al caso de negocios.

# **DICCIONARIO DE DATOS**

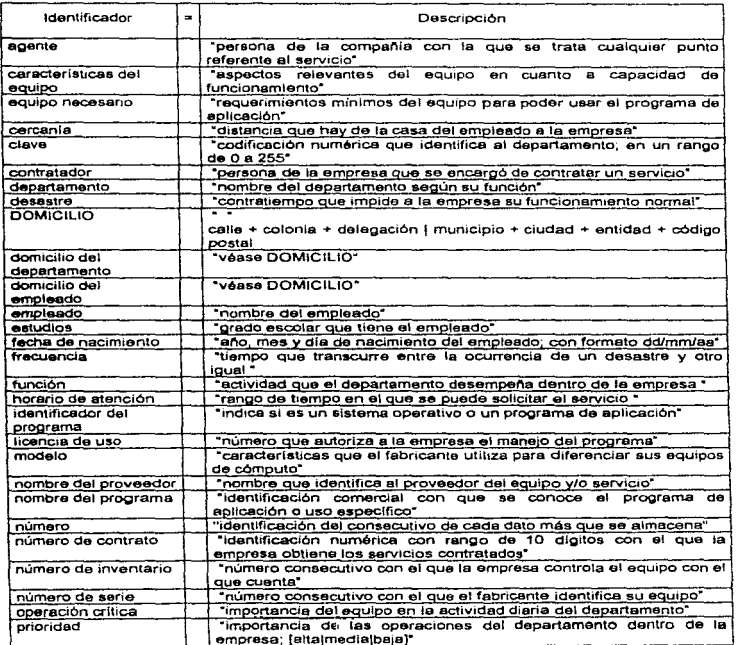

#### IN AN OR CONTINUOUNCIA RARA CAROS OF DESASTRE

 $\frac{1}{2}$  . The second condition of  $\frac{1}{2}$  ,  $\frac{1}{2}$  ,  $\frac{1}{2}$  ,  $\frac{1}{2}$  ,  $\frac{1}{2}$  ,  $\frac{1}{2}$ 

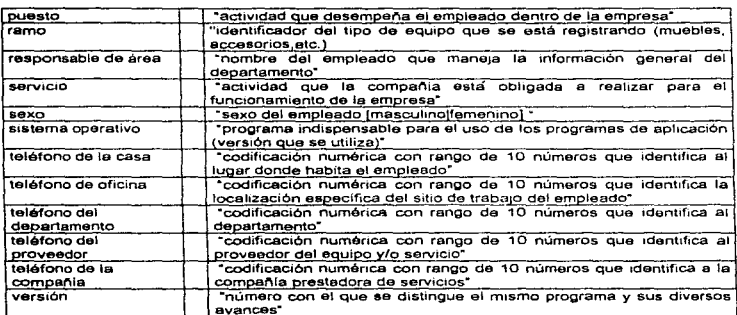

and additional

i sedan salah sa

# 5. CARTA DE ESTRUCTURA

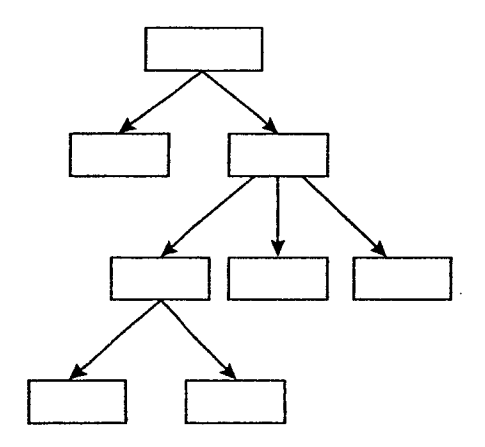

**Contract Contract** 

## 5.1 Deflnlclón de la carta de estructura.

#### Conceptos básicos.

and the contract of the second contract of the contract of the contract of the contract of the contract of the

Cuando se examina la estructura de una tarea se debe asegurar que el código resultante cumpla con los siguientes puntos

- que sea fácil de entender
- que se tenga facilidad de manten1m1ento; esto se refiere a que se pueda reparar o renovar sin dificultad cuando se requiera.
- que este código se pueda usar en tantos programas como sea posible.

Para asegurarse de que la estructura de la tarea alcanza los objetivos propuestos es necesario que:

- se pueda examinar por partes pequel"\as.
- que las partes se relacionen claramente con la función de las tareas que estén efectuando.

#### Componentes de una carta de estructura.

- Pdóduloa.
- Llamadas a módulos.
- Acoplamientos.
- Area de datos.
- Conectores.

**Módulos** 

ال<br>الرئيس المستقدم المستقدم المستقدم المستقدم المستقدم المستقدم

Un módulo ea un conjunto de instrucciones con&ideredo como una unidad, la cual cuando es invocada lleva a cabo una función especifica *y* se representa por medio da un rectángulo

\_i ------\_\_ <sup>J</sup>

El módulo es nombrado de acuerdo con la tarea qua efectúa, asi cada voz que ea invocado se puede saber qué está pasando, ya que se pueden tener varias módulos trabajando ; por ejemplo: manejo de trabajos, proporcionar datos. almacenar datos, etc.

Nombres de los módulos.

El nombre de un módulo debe condicionar que éste y su:a subordinados realicen una tarea cada vez que sean llamactos, es mejor que tengan un nombre largo *y* especifico que uno corto que no nos diga nada.

Uatnadas a módulos.

Son las líneas que indican la llga entre módulos.

#### Accolamientos

Los aooplamlentos son parámetros que se pasan entre módulos, ae representan por circulos pequeños con cabezas de flechas que apuntan del transmisor al receptor;

- Un circulo abierto indica datos.
- Un circulo cerrado indicu control.
- Un acoplamiento doble, va al módulo que se llamó y regresa.

El acoplamiento debe ser nombrado desde el punto de vista del módulo llamado.

Anta de porci6n de datos.

Se representa como un rectángula.

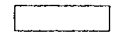

Un ejempla de módulo predefinido lo constituyen los subprogramas en donde se pide la elección de opciones que tiene el programa dentro de su estructura.

PLAN DE CONTINGENCIA PARA CARCIA DE DEBARTRE

#### Conectoms.

Se representan por medio de la figura :

**The construct of the companion of the construction of the construction of the construction** of the construction of the construction of the construction of the construction of the construction of the construction of the co

y son utilizados cuando la carta de estructura es tan amplia que es Imposible tener todo el diagrama en una sola hoja, así que se encarga de establecer un enlace gréfico entre módulos.

#### Diseño de la Carta de Estructura.

Hacinndo una analogfa con el software (programa) el módulo de més alto nivel (módulo ejecutable) en la carta de estructura no ejecuta las tareas del sistema por sf mismo, pero sf se encarga de controlar y coordinar su ejecución por medio de los módulos de más bajo nivel. En el caso extremo, el módulo ejecutable de Lm sistema jerérquico sólo contiene llamadas a módulos subordinados, fijando un control interno de elementos.

El módulo elecutable cumple con realizar las tareas del sistema ayudándosa de sus subordinados inmediatos, aunque éstos a su vez, se apoyan en sus subordinados, y así hasta llegar a los módulos de último nivel jerárquico.

#### Flujos aferentes, eferentes, de transformación y coordinados.

Examinando la estructura modular del sistema. usualmente observamos algunas categorlas básicas de módulos. Podemos darnos cuanta, por ejemplo. que algunos módulos obtiemm  $infinite$ do aus aubordinados y la pasan el módulo inmediato de mayor jerarquia ; a estos módulos se les conoce como •módulos aferentes•, *y* a la informacaón que transponen se le llama flujo eferente.

El término eferente viene del campo de le biolog(a encaminado a la teoría general de sistema& ; las neuronas aferentes lleven datos sensoriales de las extremidades corporales, superiores e inferiores, hacia el cerebro. Los nervios eferentes llevan señales motoras del cerebro hacia las partes corporales , es decir. hacia el extenor

En general (en ténn1nos del sistema) un módulo de último nivel no tiene salidas. mientras que el módulo de mayor 1erarqula sólo uene salidas. La analogía con el sistema nervioso parece ser rebuscada, pero los términos aferentes *y* eferentes son descrip11vos *y* útiles, de manera no sólo gréfica sino que también es improbable que se confundan con términos como -entrada"' *y* "'salida".

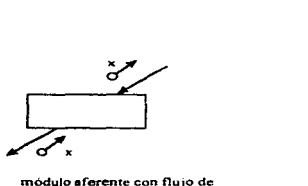

módulo aferente con flujo de iuformación ascendente

FIG. 5.1.1

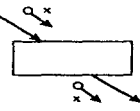

módulo eferente con flujo de 1níormac1ón descendente

FIG.5.1 2

En las figuras 5.1.1 *y* 5.1.2 se puede observar que la información pasa exactamente igual que en la forma en que fue dada ; esto es, el módulo aferente llama a su subordinado para obtener el elemento x, y éste pasa sin cambio alguno al módulo de mayor jerarquía ; similarmente, el módulo eferente recibe el elemento x del módulo superior, sin cambiar, y lo transmite a su subordinado.

contact the second contact the second contact in the second contact of the second second contact the second contact of the second second second second second second second second second second second second second second s

 $\overline{12}$ 

Lo anterior puede ser posible, pero es más común que tanto el módulo aferente (FIG.5.1.3) corno el eferente (FIG.5.1. 4) transformen los datos que reciben, como se muestra a continuación:

contractors and

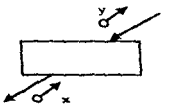

.<br>The material security and service companions are also as a construction of the control of the control of the c

módulo aferente con flujo de información ascendente

FIG. 5.1.3

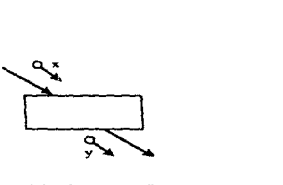

módulo eferente con flujo de información descendente

FIG.5.1.4

Existen otros módulos que sólo transforman la lnformactón recibida y la devuelven modificada al mismo mOdulo del cual fue recibida. En la figure 5.1.5 ee muestra el flujo transfonnado ~ el módulo donde ae realiza dicha transfonnactón recibe et nombre de: módulo de 1Tansformacl6n.La rna.yoria de loa módulos en un sistema Uploo pueden caer dentro da esta categoría. Una subrutina que se encuentra presente en varias partes del programa es un ejemplo simple de módulo da transformación.

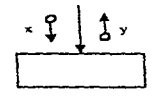

módulo de transformación

Finalmente, observamos que algunos módulos les concierne le coordinación y el manejo de sucesos de otros; obviamente a este tipo de módulo le corresponde el nombre de módulo coordinador (FIG. 5.1.6). En un sistema bien diseñado se pueden encontrar este tipo de módulos dentro de la jerarquía, en un nivel relativamente alto.

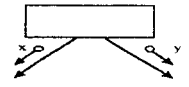

módulo coordinador

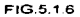

Todos los tipos de módulos pueden ser conectados y combinados. de tal manera que en un monwnto dado no se puede decidir si el resultado sólo es un flujo aterenta, eferente. transfonnado o coordinado ; poi' ejemplo, si se considera al diagrama que se muestra e eontinuaci6n, se puede decir ¿qué tipo de m6dulo represente el bloque A (FIG.5.1. *i* 1 ?.

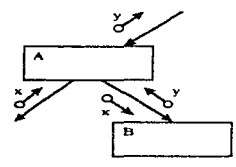

módulo A : módulo mixto, aferente y de transformación

FIG. 5.1.7

 $\overline{15}$ 

El propósito de este capítulo es introducir los términos y conceptos de módulos aferentes. eferentes, de transformación y coordinados, ya que éstos serán utilizados para la realización de la carta de estructura del sistema que se tratará en el siguiente capítulo.

La carta de estructura es la herramienta principal del diseño estructurado, va que representa la organización global de un programa, pero no la fógica de procesamiento implicada en la ejecución stapa por etapa, sino que muestra la forma en que los módulos de un programa se definen y se relacionan estre sí, además de mostrar los flujos de datos.

## 5.2 Mapeo del DFD a la Carta de Estructura.

El mapeo es una estrategia que transforma los módulos del sistema del OFD a una estructura jerárquica. El propósito de esta estrategia es. sobre todo. identificar las funciones del proceso del sistema y las entradas y salidas de alto nivel de dichas funcionas

Esta transformación crea módulos con jerarquia para llevar a cabo las siguientes tareas: creación de entradas de alto nivel, transformación de entradas a salidas de alto nivel y el procesamiento de estas salidas. Como se puede observar, el análisis de transformación es un modelo de flujo de información de mejor calidad que un modelo de procedimientos.

El mapeo del DFD a Ja Carta de Estructura consta de los siguientes cuatro pasos :

- reducir el sistema a un diagrama de fluio de datos
- identificar los datos aferentes, eferentes y de transformación
- factorlzar el primer nivel
- factorizar las secciones aferentes, eferentes y de transformación

## REDUCIR EL SISTEMA A UN DIAGRAMA DE FLUJO DE DATOS.

Para llevar a cabo la estrategia de transformación es necesario estudiar el flujo de datos a través del sistema , esto es. el sistema se debe presentar por medio de un diagrama de flujo de datos, cuya construcción se explicó detalladamente en el capitulo tres.

Cuando se dibu¡a el diagrama de flujo de datos es esencial que no llegue a ser comphcado en cuanto a aspectos de procedimientos o estructuras de decisión ; es decir, el diagrama no debe mostrar aspectos tales como loops. puntas de 1n1cio y término, procedimientos recuperados o decisiones. Nunca se debe mostrar el control lógico.

Generalmente, el resultado de este primer paso del análisis de transformación es un diagrama ordenado como el mostrado a continuación :

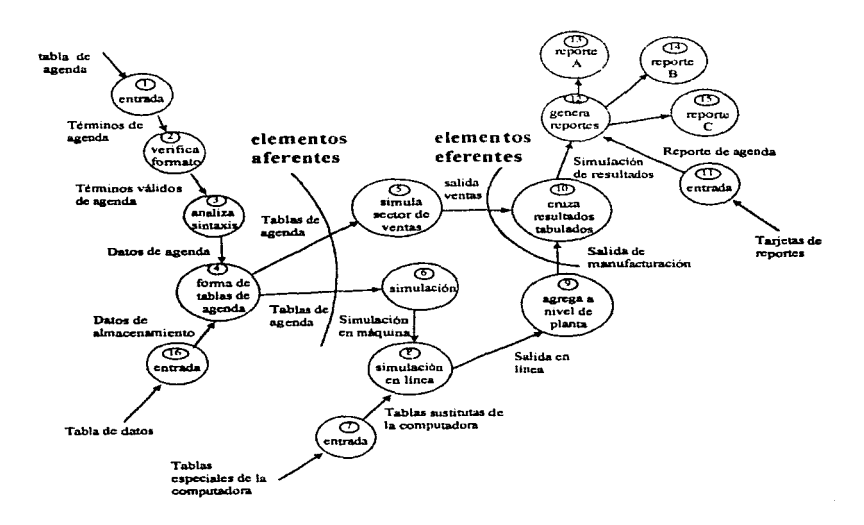

FIG. 5.2.1. Diagrama de Flujo de Datos para la simulación de un sistema.

and the company of the company of the company of the

77

a constitution of the company of the state and an exam-

#### IDENTIFICAR LOS ELEMENTOS AFERENTES, EFERENTES Y DE TRANSFORMACIÓN.

#### ELEMENTOS AFERENTES.

and the property of the second content of the second content of the second content of the second content of the second content of the second content of the second content of the second content of the second content of the

Los datos aferentes son los que constituyen cúmulos de información de alto nivel que son transmitidos *y* procesados durante su trayectoria, desde el lugar más le¡ano del OFD, es decir desde la entrada ffsica del sistema, loa datos de esta información, aun &in ser muy procesados constituyen entradas al sistema.

En general, los elementos de información aferentes tendrén el menor parecido posible a los datos de entrada inicial. ya que dichos elementos representan las entradas más procesadas *y* de alto nlvel. El bloqueo físico *y* el almacenamiento de información no deben ser tan grandes o notorios para ser visibles. los caracteres de control (si los hay) deben eliminarse *y* deberá realizarse cualquier conversión de la entrada a una forma 1ntema estándar ; de esta manera toda la edición, la verificación y la validación podrán ser concluidas. Lo que ahora se tiene disponible es información limpia, buena y lista para procesarse

Los elementos aferentes se pueden identificar porque comienzan en la entrada física del sistema y se mueven internamente a través del DFD · pero llega un momento en que este flujo de datos ya fue lo suficientemente procesado y no se debe seguir considerando como flujo de entrada. Esta decisión depende del juicio del diseñador, generalmente los diseñadores no difieren por más de una o dos transformaciones en su juicio para decir donde terminan los flujos aferentes

Frecuentemente nos encontraremos que varios flujos de entrada física pueden terminar en el mismo elemento de datos aferentes. En el DFD de nuestro e1emplo. el elemento aferente es la tabla de agenda.

the process and an experience of the second second

and the second contract the second constitution of the second contract of the second contract of the second contract of the second contract of the second contract of the second contract of the second contract of the second

#### ELEMENTOS EFERENTES.

the construction of the company of the construction of the construction of the con-

Estos elementos deben observarse como datos de salida lógicos que fueron producto del proceso principal del sistema *y* una vez que han tenido el último procesamiento se convierten en datos de salida física. En el ejemplo la "salida de ventas " y ..." salida de manufacturación " son los elementos de datos eferentes.

#### ELEMENTOS DE TRANSFORMACIÓN.

Las transformaciones que sufren los datos aferentes para convertirse en dalos eferentes son realizados por elementos de transformación centrales, dichos elerr.entos realizan el trabajo pnnclpal del sistema ; ellos transforman las entradas principales en salidas principales. Ocasionalmente los elementos de datos eferentes y eferentes serán los mismos, en este caso no existirán transformaciones centrales. Para nuestro ejemplo " simulación en computadora " *y* " simulación en línea " son los elementos de trensfonnaci6n.

#### **FACTORIZAR EL PRIMER NIVEL.**

Teniendo identificados tos elementos aferentes *y* eferentes del sistema, se especifica un módulo principal, el cual al ser activado lleva a cabo por completo las tareas del sistema con ayuda de sus módulos subordinados.

Por cada elemento de dato aferente que alimenta una transformación central, un módulo aferente es especificado como un subordinado inmediato del módulo principal ; similarmente, por cada elemento de dato eferente emergido de alguna transformación central, se define un módulo subordinado eferente. el cual aceptaré el elemento de dato eferente *y* lo transformara en una &alida físk:a final.

Finalmente para cada transformación, se especifica un módulo de transformación subordinado, el cual aceptará los datos apropiados de entrada que vienen del módulo principal y los transformaré en datos apropiados de salida.

El módulo principal es el encargado del control total del proceso, su función es controlar y coordinar los módulos aferentes, eferentes y de transformaci6n, comportándose como e\ elemento de mayor nivel del sistema, el cual llama a sus módulos aferentes subordinados 1nmed1atos para obtener entradas principales, pasa éstas a los módulos apropiados de transformación, entrega los resultados a otros módulos de transformación y, por último, entrega los resultados finales a los m6dulos eferentes

El primer corte de factorización del sistema se muestra en la figura 5,2.2. El número en cada módulo (caja) se refiere a la transformación que es identificada en el DFD.

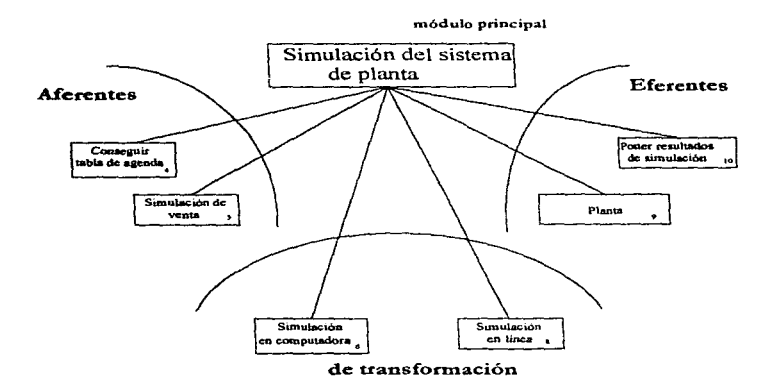

FIG. 5.2.2. Prímer corte de Factonzación

#### **FACTORIZAR LAS SECCIONES AFERENTES. EFERENTES Y DE TRANSFORMACIÓN.**

Son tres las subcategorías que se utilizan para factorizar los tres tipos de módulos subordinados (aferêntes, eferentes y de transformación) dentro de los subordinados de bajo nivel. No es necesario factorizar completamente una rama (entendida ésta como una travectoria única entre un módulo de alto nivel y el de más bajo nivel), pero es importante identificar todos los módulos subordinados inmediatos del mismo nivel de algún módulo dado, antes de ir a otro módulo dei nivel de este último.

Suponcamos que tenemos definido el módulo principal y los módulos A. B y C como una factorización de primer nivel, como se muestra a continuación :

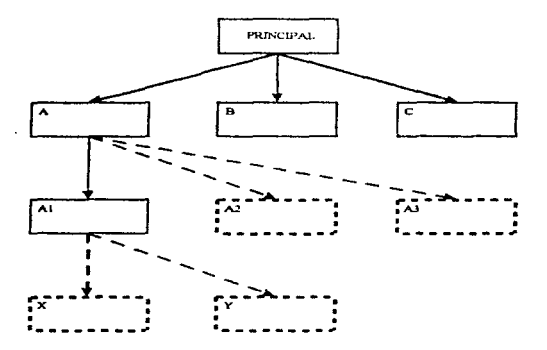

FIG.5.2.3 Factorización de módulos subordinados

Consideremos que nuestro paso siguiente es comenzar a factorizar el módulo A, el cual se identificó con sus subordinados A1, A2 y A3, antes de explorar los subordinados de B, C o A1.

Para ver cómo puede ser factorizado un módulo aferente, de la FIG.5.2.2 tomemos el denominado "Conseguir tabla de agenda•, el cual fue formado por las tablas de la agenda. de tal manera que lo único que tenemos que hacer es identificar la transformación requerida para producir tablas de agenda. Esta última transformación llega a ser ra función de un nuevo módulo de transformación inmediato subordinacio del denominado •conseguir tabla de agenda". Cada uno de estos módulos aferentes de más bajo nivel, deben analizarse de la misma manera hasta la última entrada física, para que el proceso se considere concluido. El primer corte de factorización de la rama aferente para la planta de simulación del sistema se muestra a continuación

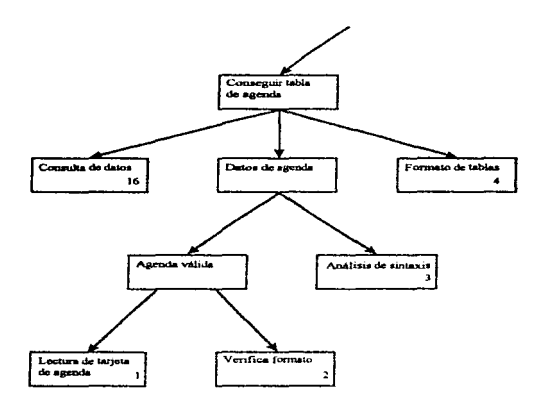

FIG. 5 2.4

ੜ

La factorización de los módulos eferentes es análoga a Ja da los módulos aferentes, El módulo que realiza esta transformación será subordinado del módulo eferente de ano nivel del a¡stema. En consecuencia. el módulo de transformación •cruce *de* **tablas ..** es identificado como un subordinado del módulo de alto nivel rooner resultados de simulación"; el proceso entonces continúa. La salida del módulo de transformación "cruce de tablas " llega a ser la entrada de un nuevo módulo eferente '"hacer informes", el cual es también subordinado del módulo ererente original de silo "'"ª' ·poner resultados de simulación·, *y* el proceso de factor1zac1ón cant1nüa . cabe recordar que las líneas en la carta de estructura indican sólo jerarquia y no fluios de datos. Para el proceso Simulación de la planta del sistema de nuestro ejemplo. la factorización de módulos eferentes se muestra en el diagrama siguiente

and the company of the

and the company of the company of

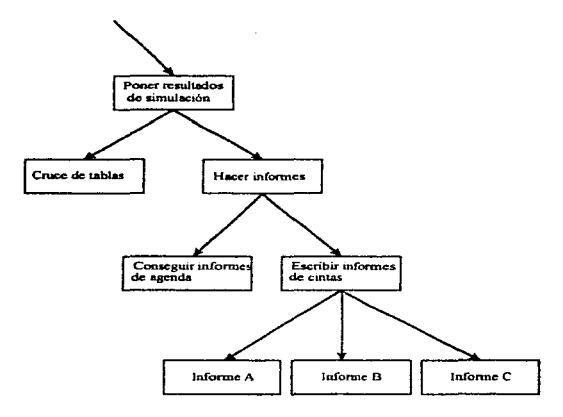

FIG: 5.2.5

También se puede ver la composición de las funciones mostradas como las transformaciones centrales en el diagrama de flujo de la figura 5.2.1. Éstas son insertadas en m6dulos de jerarquia intermedia, entre los niveles alto *y* el bajo. A continuación se muestra la transfonnación central :

. There is a complete sector  $\varphi$  ,  $\varphi$  ,  $\varphi$  ,  $\varphi$  , and  $\varphi$ 

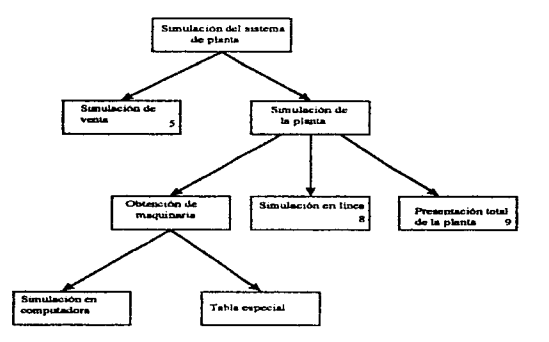

FIG. 5.2.6 Fectorización de módulos de transformación central.

#### CARTA DE ESTRUCTURA

and a second company of the support of the company of the second

 $_{\rm 2200\,keV, 14}$  sec. Case a consistence

Para la finalización del mapeo, sólo queda unir las factorizaciones de los módulos aferentes. eferentes *y* de transformación • aunque no es necesario que queden como se realizaron en un principio, ya que al hacer el ensamble final se puede hacer un reacomodo e incluso pueden desaparecer algunos módulos. En el diagrama siguiente se muestra como podría quedar la carta de estructura del sistema de simulación :

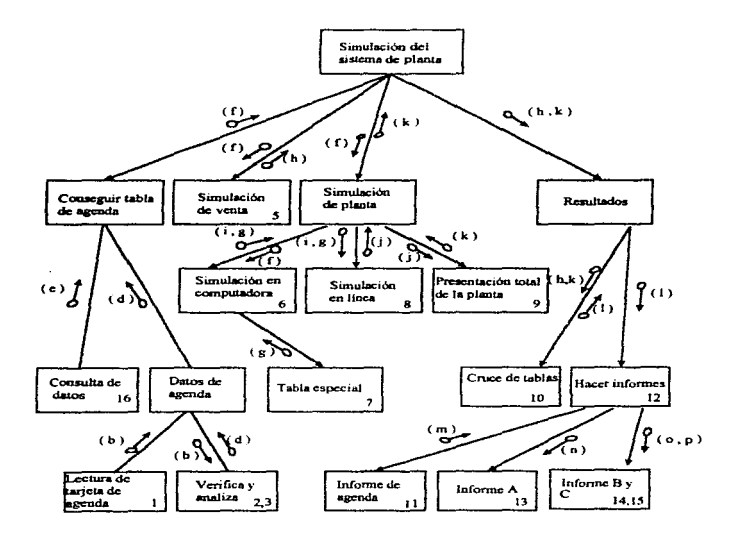

the contract of the analysis of the contract of

..

وواقعهم متعاملهم والمتواطن والمتناور والترابي والمتواطن والمتناور

# 5.3 Aplicación al caso de negocios.

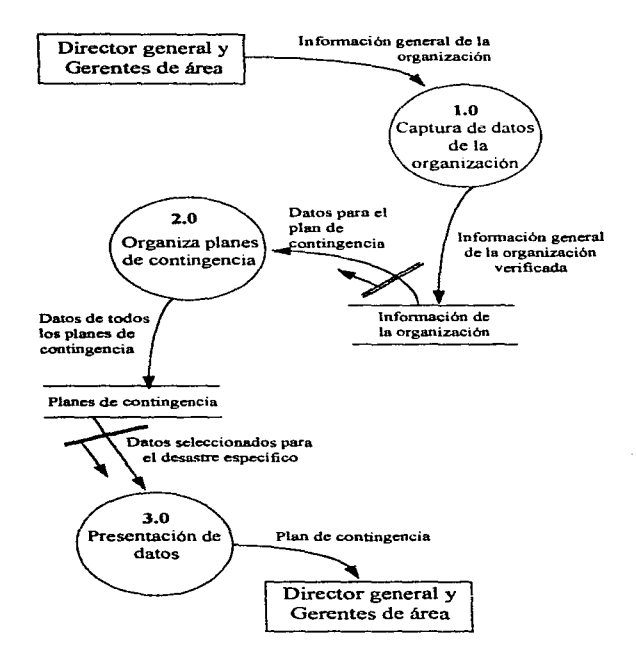

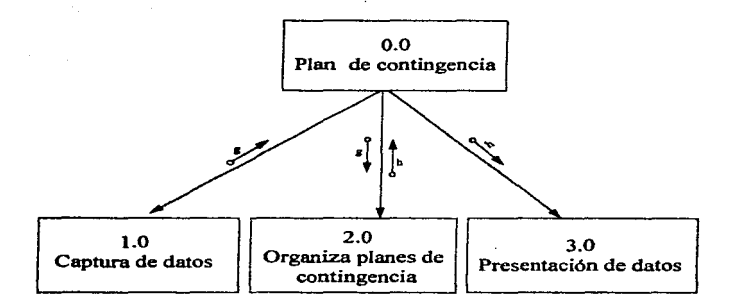

**g: lnfonnación general de la organización venficada.** 

**h: datos de todos los planes de contingencia.** 

÷

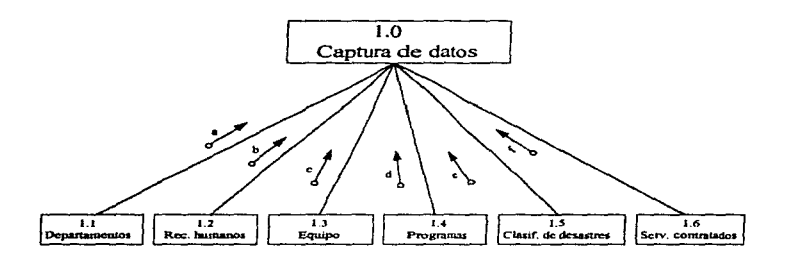

 $\sim$ 

- a: datos de los departamentos verificados. b: datos de recursos humanos verificados.
- e: datos de los equipos vertficados. d: datos da los programas verificados.
- 
- 
- e: datos de los desastres verificados. F. datos de los servicios verificados.

PLAN DE CONTINOENCIA PARA CABOE DE DEBASTRE

and a series of the support of

 $\sim$   $\sim$   $\sim$   $\sim$ 

a companies and a security of the

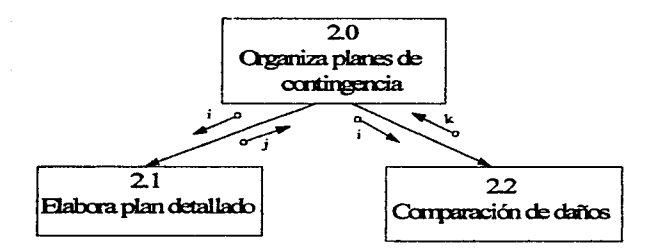

 $\alpha$  is considered by a component consequence of the second sequence of  $\alpha$  ,  $\alpha$  ,  $\alpha$  ,  $\alpha$  ,  $\alpha$ 

i: datos seleccionados para el desastre específico.

i: plan de contingencia.

k: plan de acción.

se essasti con one se encadas consumaram a analizada

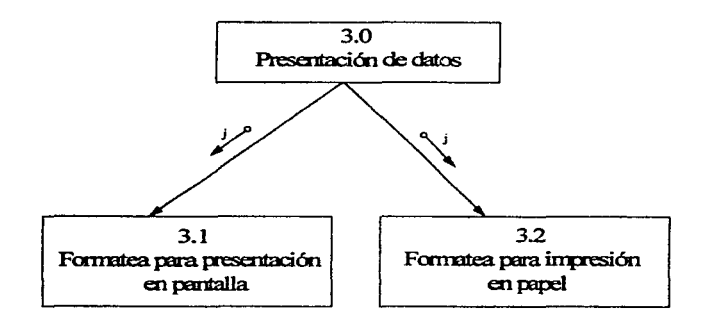

j: plan de contingencia.

ĩо.
# 6. PSEUDO CÓDIGO

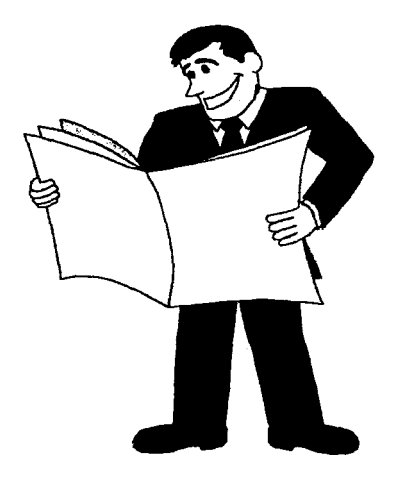

# 6.1 Definición del pseudocódigo.

valuables of the case of the company of the case of

El pseudocódigo es una técnica estructurada que utiliza Instrucciones escritas en languaie natural, en lugar de los símbolos gráficos del diagrama de flujo ; se parece más a un programa que a un diagrama de flujo de datos ; de hecho, a menudo es más fácil codificar un programa a partir del oseudocódigo que de un diagrama de flujo, debido e que el primero proporciona un esbozo similar a un código del procesamiento por realizar. Como resultado de lo anterior, el diseñador del programa tiene más control sobre el producto final: el programa mismo.

A diferencia de un diagrama de flujo, el pseudocódigo resulta fácil de modificar y puede ser insertado en el programa en forma de comentarios : sin embargo, debido a que son elementos visuales, los diagramas de fluio de datos son, algunas veces, mejores para diseñar problemas lógicamente complejos.

No hay reglas estándar para la escritura del pseudocódigo. A continuación se da un ejemplo donde se describe un conjunto de reglas que se siguen de manera generalizada:

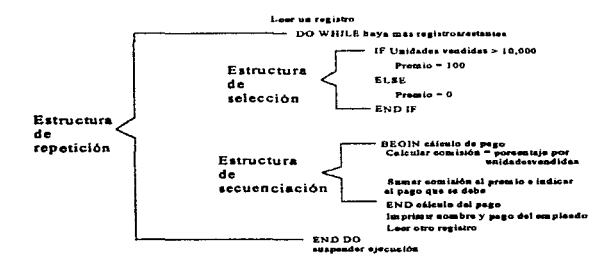

# 6.2 Aplicación al caso de negocios.

O.O Elaborar plan de contingencia.

- Se captura la información general de la empresa.
- Se diset\a el plan de contingencia.
- Se muestra el plan especffico creado.

## 1.0 Captura de datos de la organización.

- Pide la lnfonnación general de la empresa, por área especffica.
- captura Ja información general de la empresa.
- Crea la base de datos para la información general.

### 1.1 Captura departamentos de la empresa.

- Pide el nombre de cada departamento que confonna a la empresa.
- Le asigna una clave a ceda departamento, para que ésta sea le llave que relacione lea basas de datos en la elaboración del plan.
- Pide la función que deaempena ceda departamento dentro de la empresa.
- Pide datoa genera.tes como domicilio *y* teléfono.
- Pide el nombre del responsable de &rea.
- Crea la base de datos para lo• departamento&.

and the state of the state and

#### 1.2 captura de recursos humanos.

the contract of the contract of the contract of the contract of the contract of the contract of the contract of

• PMja los dato. generales del empleado: nombre, fecha de nacimiento. sexo, nivel de estudios, domlclllo *y* teléfono.

and a group of the con-

- Ptde los datos del empleado con relación a te empresa: clave del departamento en el que labora, puesto que tiene, teléfono de su oficina y cercanía de su casa a la oficina.
- crea I• base de datos de recursos humanos.

#### 1.3 Captura de equipo (hardware).

- Pkfe datos generales del proveedor del equipo: nombre *y* teléfono.
- Pide los datos generales: modelo, número de aene, número de inventario *y* aua caracterlatk:as principales.
- Pide la clave del departamento al que pertenece.
- Pide que ae eapecffiqua si es un equipo vital para el funcionamiento da la empresa.
- Crea la base da dato• donde esté registrado todo el equipo de la empresa.

## 2.0 Organiza planes da contingencia.

- Recibe Ja Información general de la empresa.
- Elabora al plan de contingencia para cada magnitud de desastre que ae tenga especificado.
- Crea la ba- da datos que contiene todos los planes de contingencia.

and the company of the company of the company of the company of the company of the company of the company of the company of the company of the company of the company of the company of the company of the company of the comp

## 2.1 Elabora el plan detallado.

- Pide que se especñ1que el deaastre *y* la magnitud del mismo.
- Elabora al plan detallado para el desastre especffico
- · Manda el plan el módulo de presentación.

## 2.2 Comparación de daños.

- Pida que ae especrfique la magnitud *y* el desastre ocurrido.
- Mueatra, considerando al plan ele contingencia, k>s departamentos, equipo *y* programas atectadoa.
- Pida que se marque aquel equipo y programas da cada departamento, que tuvieron daño real.
- Se genera un plan de acción con respecto a los daños.
- Se manda el plan de acción al módulo de presentación.

#### 3.0 Presentación de datos.

- Recibe loa d.mtoa del plan de contlngeneia.
- Pk:te al usuario que especifique si quiera •I reporte en pantalla o Impreso.

### 3. 1 Fonnates para impresión en pantalla.

- Recibe loa datos del plan de contingencia.
- Genera la preaentación de cada pantalla.
- Muestre el plan de C0'1lmgencia en una secuencia de pantallas.

## *3.2* Formstes para impresión en pape/\_

- Recibe los datos del plan de contingencia.
- Genera la presentación de cada hoja.
- Imprime el plan de contingencia.

# 7.1 Programa de un plan de contingencia en caso de desastres.

La siguiente es la pantalla principal del programa, desde aqui se ejecutan todas las opciones, ya sea a través del despliegue de cada menú o desde los botones de control.

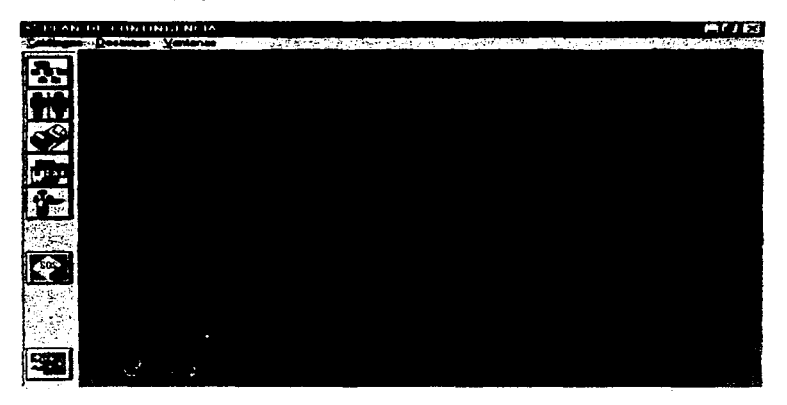

A través de los menús se puedan ejecutar todos les comandos del programa. En el menú de<br>*catálogos* podemos encontrar los procesos de altas, bajas y cambios para tas diferentes bases de datos (departamentos, personal, equipos, programas, y servícios) además de la opción de salida del programa. En el menú de desastres podemos encontrar las opciones de plan de contingencia (8jecuta el plan de contingencia) y catálogo de desastres (captura los drferentes tipos de desastres). El menú de *ventanas* cambia conforme se activan las diferentes ventanas para la captura de da1os.

والمتماعة والمستحقة والمستعفر والمعاونة والمتعاقبين والمتعارض والمتمر والمتعارض والمتعارض والمتعارض والمتعارض والمعرف والمستعين

# 7. EJEMPLOS DE APLICACIÓN

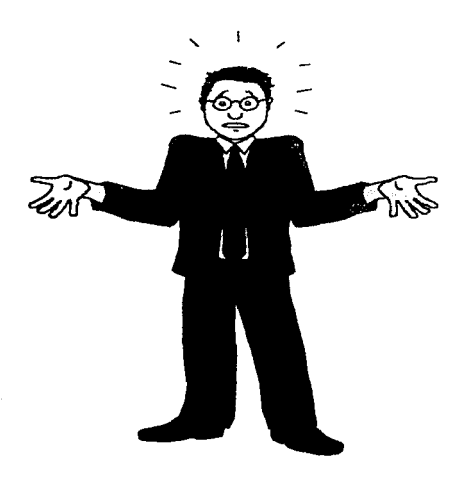

Para que el programa funcione es indispensable proporcionar la información general de la empresa, como son los departamento& que la integran, el personal con que cuenta cada departamento, los equipos y programas instalados con los que se traba¡a, asl como los diferentes proveedores tanto de equipos. programas *y* servicios que la empresa requiere para su fune1onam1anto

Además parte de la información básica es la captura de los tipos de desastre que se pueden tener, considerando el lugar en donde se localiza la empresa (como huracanes terremotos. inundaciones, etc )

La información general de la empresa se captura a través del menú de catálogos, en la opción alta de y seleccionando a la base de datos donde se quiere quardar la información o haciendo click en los diferentes botones de control

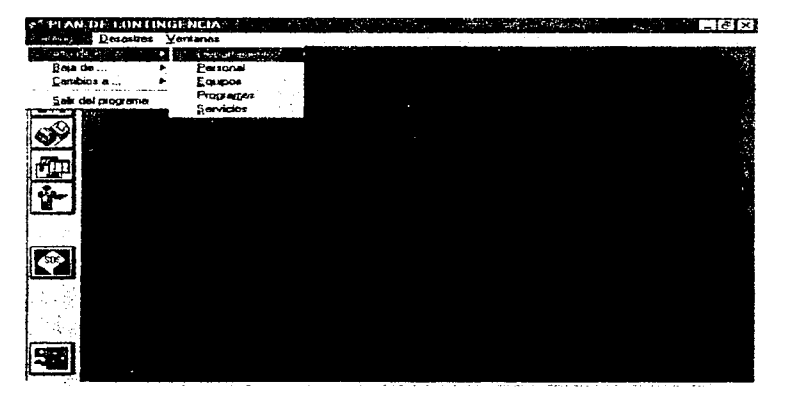

La captura de desastres se llova a cabo por medio do la opción catálogo de desastres localizada en el menú de desastres, esta opción no cuenta con un botón de control para su ejecución

Por medio del botón de control de elta de departamentos (primer botón superior de la sección de botones de control) se activa la ventana de alta de departamentos en la cual tecleamos la información siguiente :

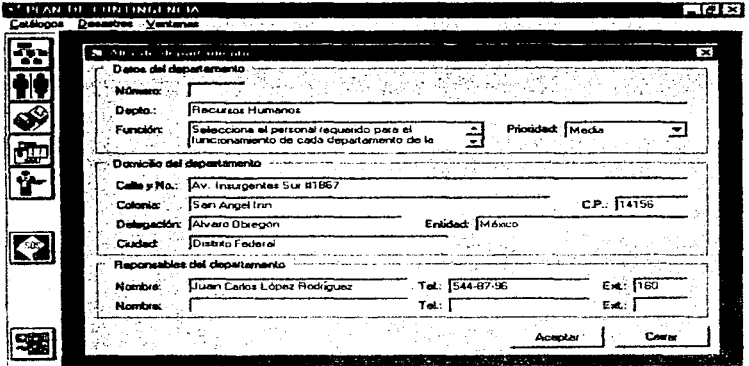

Luego de teclear la informeción se hace click en el botón de aceptar para que se registre dicha información en la base de datos, esto genera un mensaje en el que se pide una rectificación de los datos a guardar.

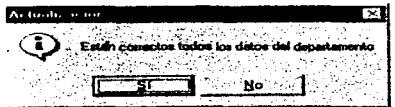

and contact

 $\overline{\bullet}$ 

الأكوانيا فالإستاذات المصاحبة المتحدثة المتحدثة الأكبر المتحدثات المعطة الصادق المستعدمات المراجل والراحات والراحات الراحات

Si le rectificación de datos es aceptada, se le asignara un número consecutivo para que posteriormente se puedan hacer modificaciones o bajas.

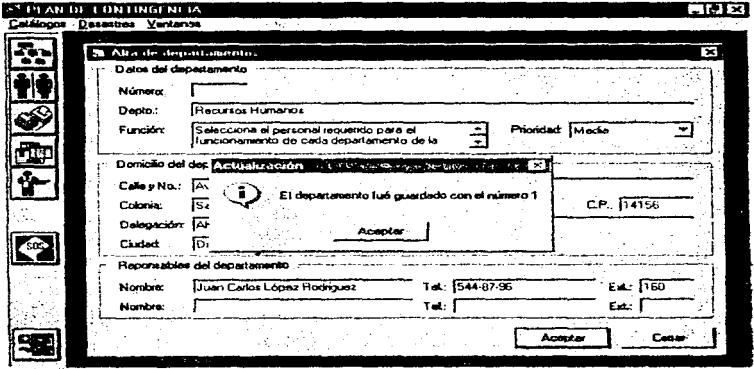

Después de ser asignado el número y aceptarlo, la pantalla se limpia para ser nuevamente utilizada para la capture de otro nuevo departamento.

**Contractor** Card

.<br>La seul comparti con la Carlo de Constantino de la caracción de la Marcada de Constantino de la compartidad de

Por medio del b0t6n de control de alta de personal (segundo botón superior de le sección de botones de control) ae activa la ventana de alta da personal en le cual tecleamos la información siguiente:

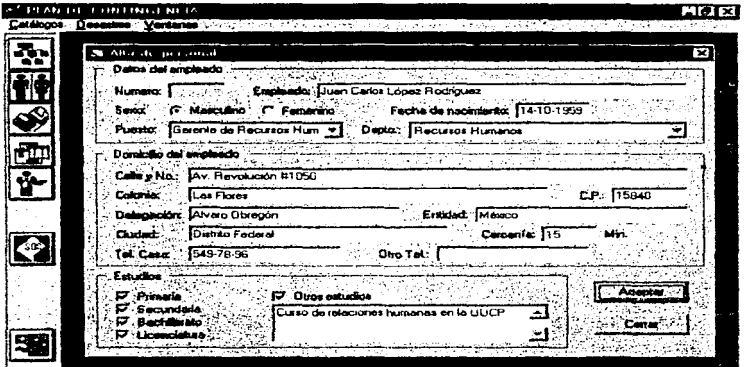

Luego de teclear la información se hace click en el botón de aceptar para que se registre dicha información en la base de datos, esto genera un mensaje en el que se pide una rectificación de los datos e guardar.

the control of the

The company construction of the company of the property of the context and property in a generatory

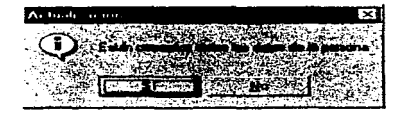

SI la rectificación de datos es aceptada, se le asignaré un número consecutivo para que posteriormente se puedan hacer modificaciones o bajas.

 $\sim$ 

مداده والمتحدث للقارية والدامر

and and consideration

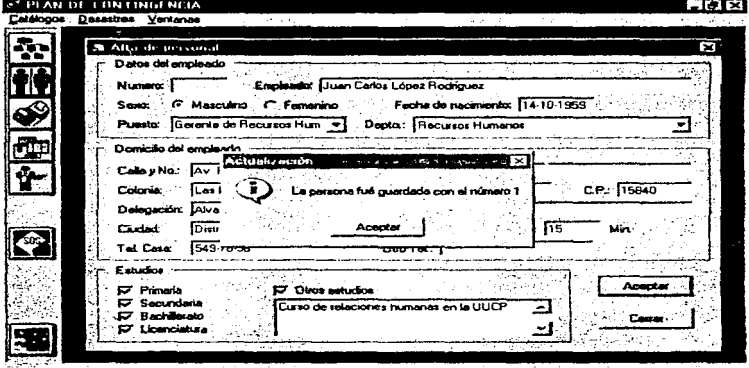

Después de ser asignado el número *y* aceptarlo, la pantalla se limpia para ser nuevamente utilizada para la captura de otro nuevo empleado.

En **la** secuencia de ejecución de los botones de control se continúa con la de alta de equipo, sin embargo, para esta opción es necesario tener en la base de datos los diferentes proveedores, ya que al dar de alta un equipo se le asigna directamente un proveedor. por lo tanto se pasará directamente a la siguiente ventana de captura al seleccionar el botón de control de alta de servicios (localizada en la quinta posición de arriba a abajo de la sección de botones de control) *y* en la cual se teclea la siguiente información .

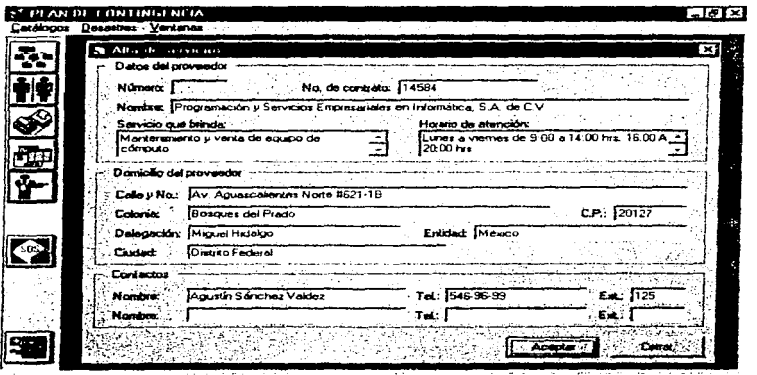

Luego de teciear la informaciOn se hace cllck en el botón de *aceptar* para que se registra dicha Información en la base de datos, esto genera un mensaje en el que se pide une rectificacion de tos datos a guardar.

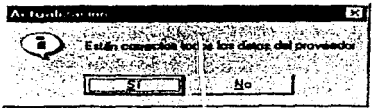

72

the complete and completely constitutions of participated and provided a service in which is a water of partners are

Si la rectificación de datos es aceptada, se le asignará un número consecutivo para que posteriormente se puedan hacer modificaciones o bajas.

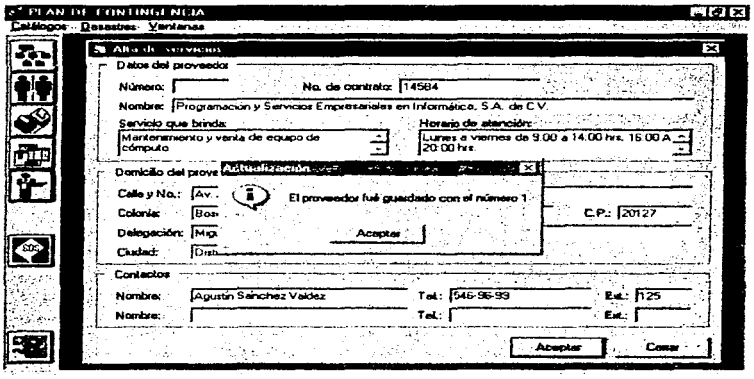

Después de ser asignado el número *y* aceptarlo. la pantalla se limpia para ser nuevamente utilizada para fa captura de otro nuevo proveedor

Una vez capturado los diferenles departamentos *y* proveedores se pueden dar de alta los equipos con que cuenta cada departamento, esto se haca a través del botón de control de a/ta de equipos (tercer botón de arriba a abajo de la sección de botones de control) con el que se activa la ventana de atta de equipo en la cual se teclea la información siguiente :

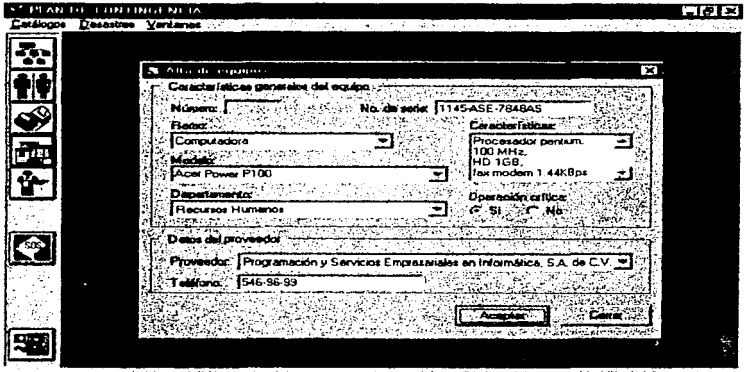

Luego de teclear la información se hace click en el botón de aceptar para que se registre dicha información en la base da datos, esto genera un mensaje en el qu& ae pide una rectificación de los datos a guardar

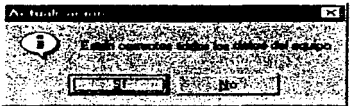

\_\_\_\_

a kalendar mengala

.<br>2003 - Carlos Carlos Carlos Carlos Carlos Carlos Carlos Carlos Carlos Carlos Carlos Carlos Carlos Carlos Carlo

Si la rectificación de datos es aceptada, se le asignará un numero consecutivo para que posteriormente se puedan hacer modificaciones o bajas.

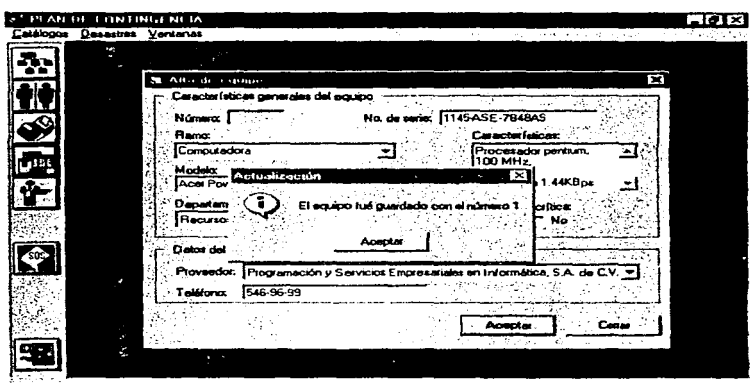

Después de ser asignado el número y aceptarto, la pantalla se limpia para ser nuevamente utilizada para la captura de otro nuevo equipo.

comparison the comparing state and the most environment environment and date descended part exercit conventions and comparison

÷

ý.

Por último se tiene el botón de control de alta de programas (penúltimo botón de arriba a abajo de la sección de botones de control). Se ectiva la ventana de alta de programas en la cual se teclea la información siguiente :

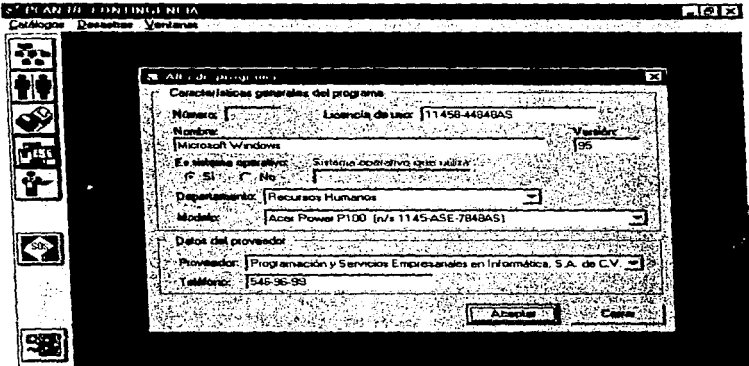

Luego de teclear la información se hace click en el botón de aceptar para que se registre dicha información en la base de datos, esto genera un mensaje en el que se pide una rectificación de los datos a guardar.

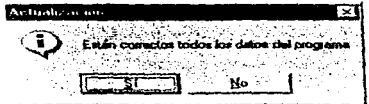

Si la rectificación de datos es aceptada, se le asignará un número consecutivo para que posteriormente se puedan hacer modificaciones o bajas.

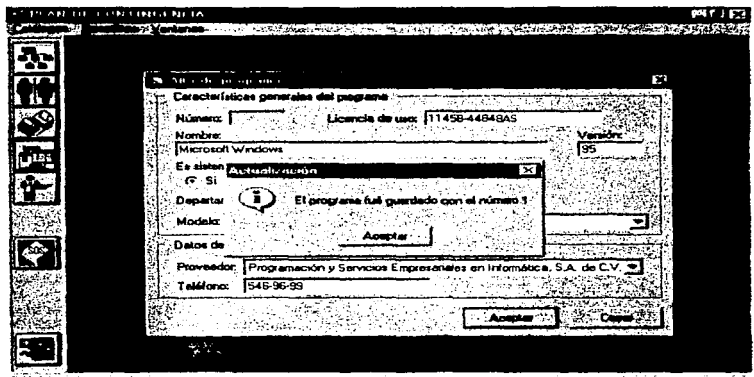

Después de ser asignado el número y aceptarlo, la pantalla se limpla para ser nuevamente utilizada para la captura de otro nuevo programa.

gape and several contracts of the contracts of

Como se mencionó anteriormente otro proceso de captura de información importante es la del catálogo de desastres, en la cual se teclea el nombre y tipo del desastre que es más común en la empresa, dependiendo de la localización geográfica del mismo. Esto se hace a través del menú. de *desastres*, en la opción *catálogo de desastres* como se muestra en la siguiente figura ;

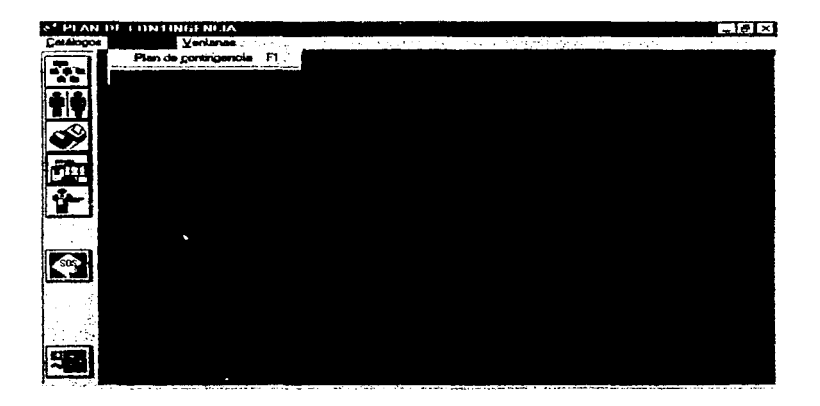

of the computer of the computer of the computer of the computer of the computer of the computer of the computer of the computer of the computer of the computer of the computer of the computation of the computation of the c

Al hacer click en esta opción aparece la siguiente ventana en donde se introduce el nombre *y* &e selecciona el tipo de desastre (naturales, humanos, técnicos) al que se refiere.

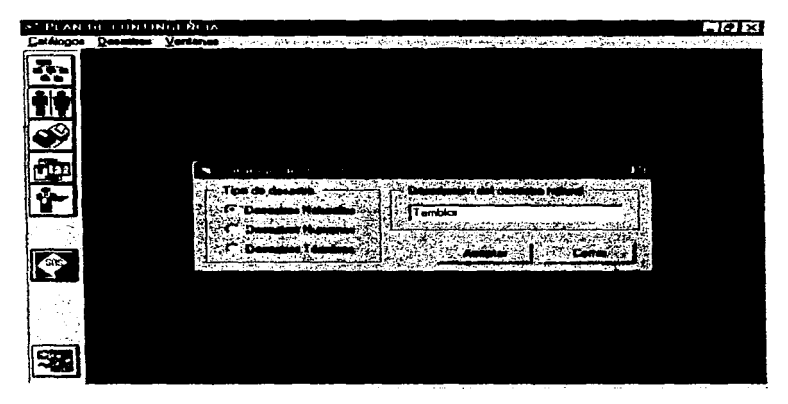

Luego de teclear la información hacemos click en el botón de aceptar para que se registre dicha información en la base de datos, esto genera un mensaje en el que se pide una rectificación de los datos a guardar.

 $\alpha$  , and consider a constraint the state of  $\alpha$  ,  $\alpha$ 

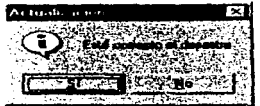

#### ESri\ ~AU6 ;n DEH. µ¡piJl.HE.L:A

╦

Si la rectificación de datos es aceptada, se guarda el desastre en la base de datos *y*  aparece un mensaje en el que se indica que la información ha sido guardada correctamente *y* al aceptarle la pantalla se limpia para ser nuevamente utilizada para la captura de otro nuevo desastre.

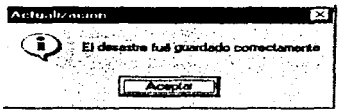

Para la captura de desastres humanos y técnicos, se cuenta con una llsta de los posibles equipos que pueden ser afectados en Ja empresa, la ventana se muestra e continuación :

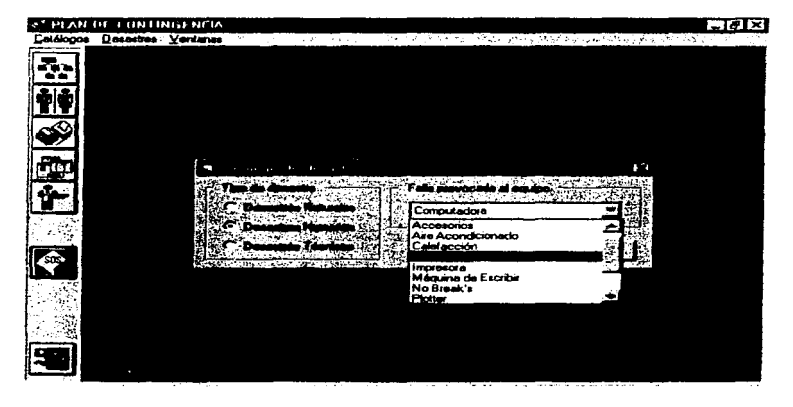

and the control and

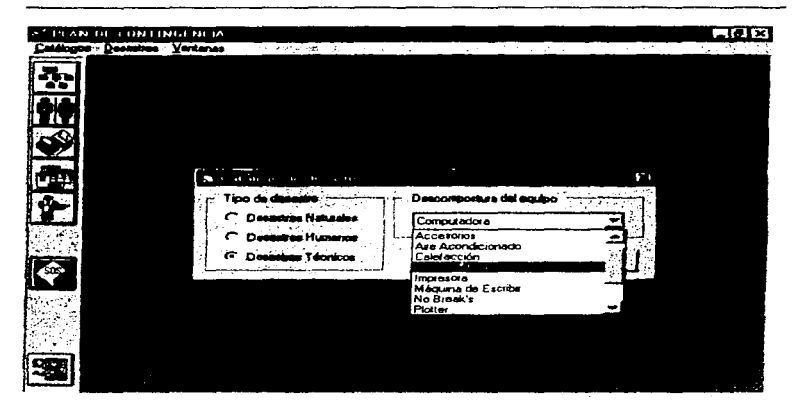

Como puede observarse la lista de equipos es igual para los desestres humanos y técnicos. va que puede darse el caso de que una persona puede provocar tanto fallas técnicas como humanes. Para entender esto mucho meior podentos dar el siguiente elemplo :

El desastre es una persona borra de una computadora alguna o toda la información

Las posibles respuestas el desastre puede catalogarse como un desastre técnico si no se sabe quien fue el que maniculó la computadora para borrar la información, o puede tomarse como un desastre humano si se delecta quien borro la información.

Debido a estas posibilidades la lista de equipos que pueden ser afectados es igual para ambos casos, pero en la vida real la lista de desastres humanos es diferente al de los desastres técnicos va que contempla casos como bombas, sabotajes, interferencias de señales, etc., los cuales para nuestro trabajo no tomarnos en cuenta por ser casos muy específicos. Pero este tipo de desastres se podrían dividir en desastres más comunes y que nuestro programa si contempla, por ejemplo si tomamos el caso de una bomba y suponemos que se localizara en al departamento de cómputo, afectaría principalmente a las computadoras de ese departamento, por lo que en el

desastre humano le pondriamos en la sección de falla provocada al equipo como computadora y así tendríamos contemplado el caso de una bomba en el departamento de cómputo

Para dar de baja en la base de datos lo hacemos a través del menú catálogos en la opción baja de... y seleccionamos la base de datos de la que se quiere borrar la información.

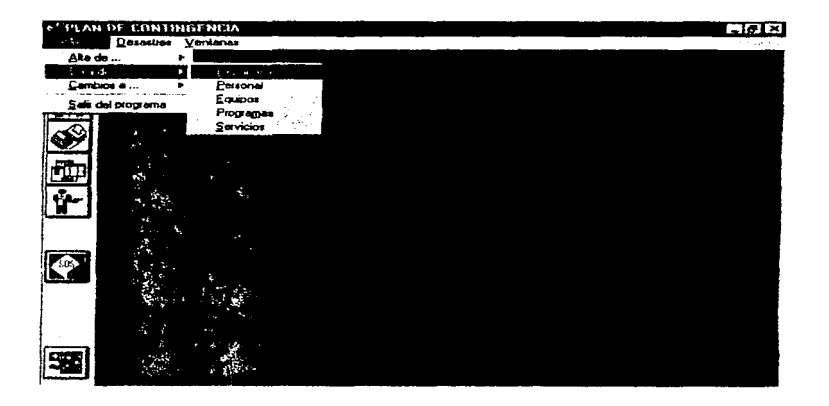

En esta opción se utiliza el numero asignado al momento de guardar los datos. Al aparecer las diferentes ventanas correspondientes a la opción bajas de... el cursor se ubica en el campo de nUmero para que se teclee el número de as1gnac16n que se quiere borrar *y* se opnme la teda de *Enter.* 

A CALLAS CONTRACTOR CONTRACTOR CONTRACTOR AND ARRESTS OF A CONTRACTOR CONTRACTOR AND ARRESTS OF A CONTRACTOR OF A CONTRACTOR

En le pantalla se despliegan los datos correspondientes al número de asignación proporcionado, para que se verifique ai corresponde a la información que se quiere borrar de la base de datos.

the contract of the contract

and a strategic

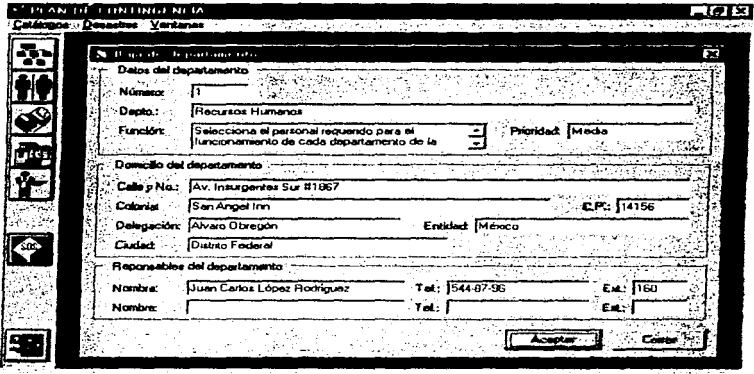

Une vez verificada la información se hace click en el botón de aceptar pare borrar la información, se despliega un mensaje de confirmación como el siguiente :

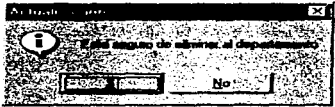

 $\ddot{\phantom{a}}$ 

Si la confirmación es aceptada se procederá a la eliminación definitiva da la inf'onnación de la base de datos, si por algún molivo se cometiera un error, la información se deberé dar de afta nuevamente.

я.

El programa mostrará un mensaje que indica que la lnfonnaclón fue borrada da la base de datos. como el de la siguiente figura :

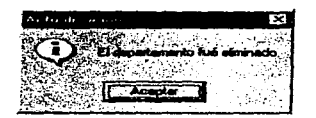

AJ hacer click en el botón de aceptar la pantalla se limpia para poder raaliZar otra baja.

فلاقتصاص فالتقصص وبالمتالة والعجود فالمتدع ورواحي الافاد الحيومية مالي والعراب الارزوا التساريان الها التواريات التاسوس وورورو

La opción de cambios a... del menú catálogos es muy similar a la opción de bajas, ya que se tiene que teclear el numero de asignación de la información que se quiere modificar.

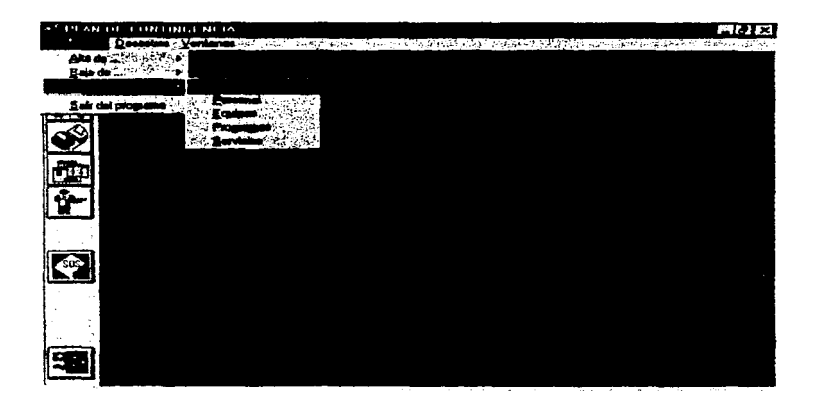

En la opción de cambios a... dependiendo de la base de datos que se quiera cambiar. existen registros que no pueden ser modificados, ya que son los índices o llaves que se utilizan para diversos procesos del programa.

an additional company in the contract of the contract of the second company of a second and company and the company of the company of the company of the company of the company of the company of the company of the company o

 $\overline{\mathbf{z}}$ 

convention transactional data chosena which in their thrack is adapted as a marginal properties of

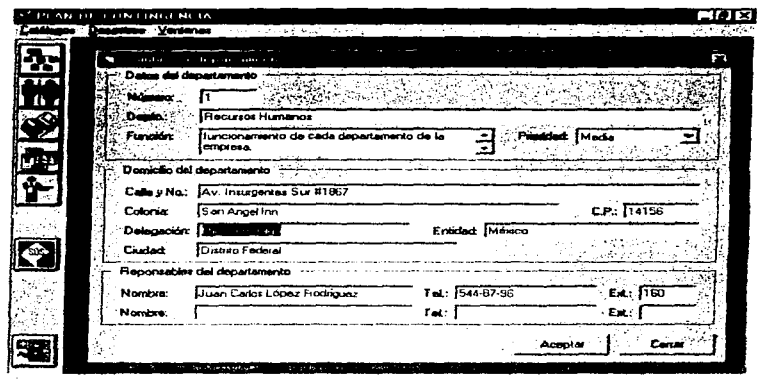

En este ejemplo el campo de *departamento* no puede ser modificado y el campo que se modificó es el que corresponde a la delegación el cual se sustituyó de Alvaro Obregón a Miguel Hidalgo.

Para guardar el cambio se hace click en el botón de *aceptar y* se muestra una **pantalla de**  confirmación como la siguiente :

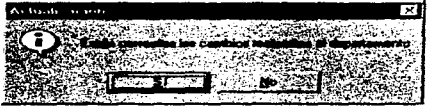

against a challenge of the company of the company

..

the contract of the contract of the second contract contract of the second contract of the contract of the second second second second second second second second second second second second second second second second sec

Al aceptar I• confirmación se procede a guardar los cambios realizado• *y* si la operación fue aatiafactoria el programa muestra un mensaje como el siguiente :

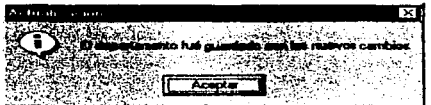

Al hacer cliek en el botón de *aceptar* la pantalla se limpia para poder realizar otro cambio.

Existen varias maneras para activar la ventana qua elabora un plan de contingencia. La primera de ellas es a través del botón da control locallzado en la parta media de la barra de botones de control, otra opción es a través del menú desastres en la opción plan de contingencia o por último presionando le tecla F 1 en el teclado. Todas ellas muestran la siguiente pantalla ·

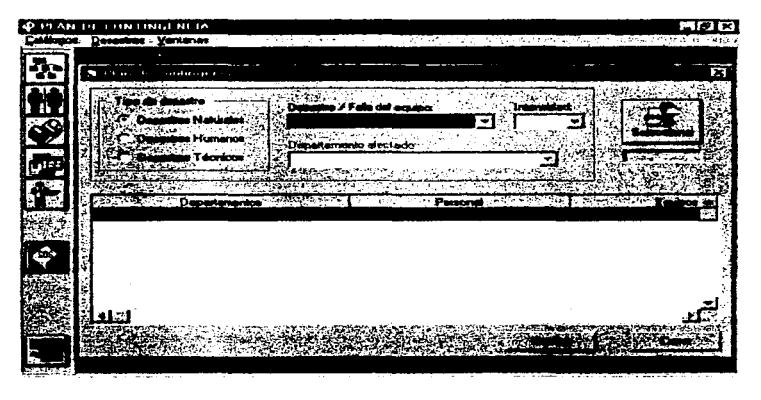

Como puede observarse, es necesario que se introduzcan ciertos dalos para poder elaborar un plan de contingencia. Primero se elige el tipo da desastre ocurrido (naturales, humanos o técnicos), luego se proporciona el desastre/falla del equipo a través de la lista que se despliega para esta opción. se sigue con la intensidad del desastre que también se elige por medio de una lista que nos proporciona el programa, y por último dependiendo del tipo de desastre seleccionado se proporciona o no se proporciona el campo del departamento afectado. Una vez introducidos los datos anteriores se hace click en el botón seleccionar para que el programa procese la información y muestre el resultado en la tabla inferior.

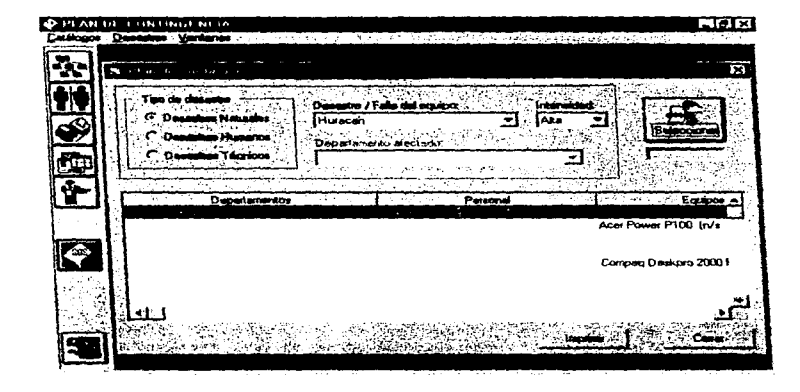

Como puede observarse en este caso, el campo para proporcionar el departamento afectado se encuentra desactivado, ya que cuando ocurre un desastre natural la mayoría de los departamentos de la empresa se ven afectados.

September 1983, the control of

the company

Para este caso, cuando ocurre un desastre humano es forzoso proporcionar el departamento afectado, ya que los desastres de este tipo ocurren en lugares específicos de la empresa.

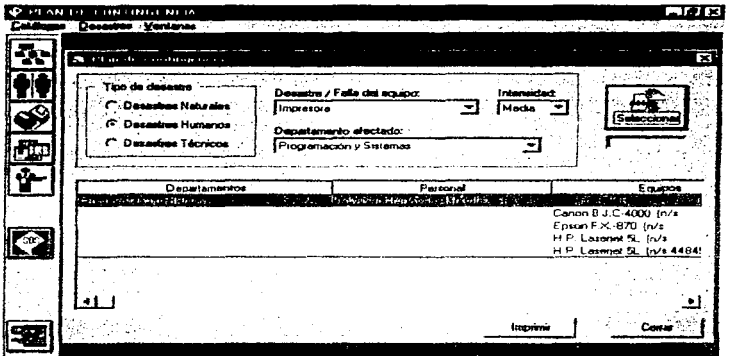

Cuando no se proporciona el departamento afectado el programa muestra un mensaje de error para qUe dicho dato sea especificado.

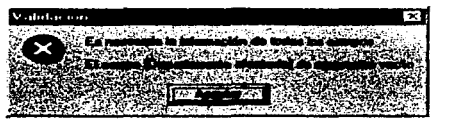

Allen and the contract

\_\_\_\_\_\_

**.** 

 $\ell$  is special to a constraint magnetized set  $\ell$  , and  $\ell$  ,  $\ell$  ,  $\ell$  ,  $\ell$  , and a capacity

En el caso de un desastre técnico el campo del departamento afectado puede o no tener infonnación, ya que ae puede dar el caso de que no se sepa en que departamento ocurrió el desastre, por ejemplo

El desastre es : el equipo *de* aire acondlCJOntKiO falló en Is empresa.

La respuesta : muestra todos los departamentos que cuentan con el eqwpo de aire acondielonado.

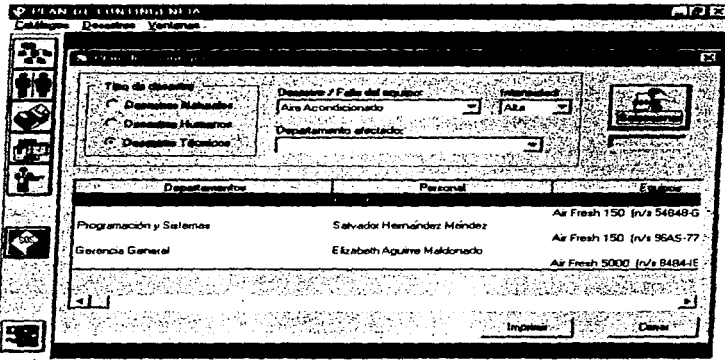

Otro caso para este tipo de desastre puede ser :

 $\alpha$  , as a second contract of  $\alpha$ 

El desastre : fallaron las computadora del departamento de sistemas

La respuesta: muestra todos los equipos con los que cuenta dicho departamento, además de mostrar los programas que tienen instalados y sus respectivos proveedores.

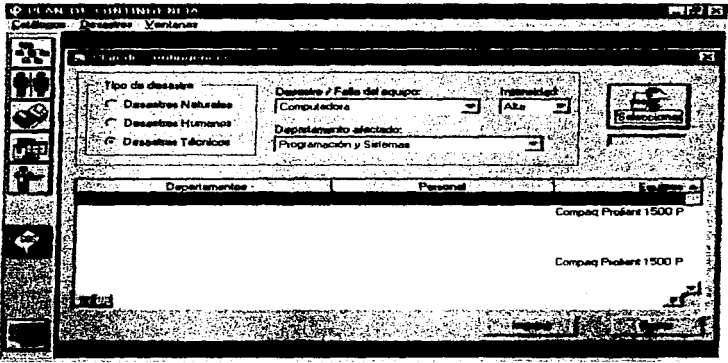

Una vez obtenida la información solicitada, podemos pedir los datos específicos de alguno de los campos de la tabla colocándonos en el registro deseado y dando doble click a éste.

Para esta figura observamos los datos del departamento de Programación y Sistemas :

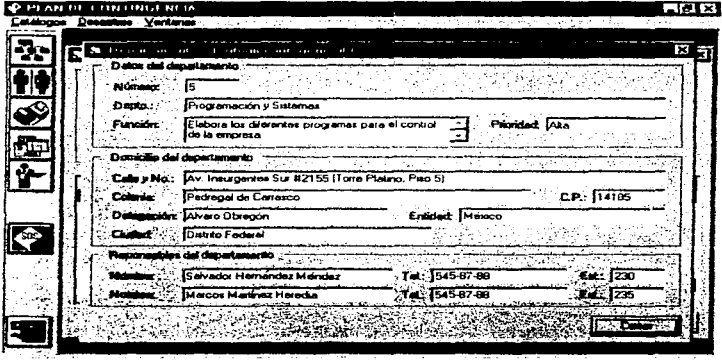

Are constituted the main of process or process of the state and advanced and a constitutional continuing and and are a constitution of the constitution of the constitution of the constitution of the constitution of the con

 $\label{eq:1} \mathcal{L}_{\mathcal{A}}(\mathcal{A}) \leq \mathcal{L}_{\mathcal{A}}(\mathcal{A}) \leq \mathcal{L}_{\mathcal{A}}(\mathcal{A})$ 

 $\alpha$  , and  $\alpha$  , and  $\alpha$  , and  $\alpha$  , and  $\alpha$  , and  $\alpha$ 

Para este caso observamos la información del empleado Salvador Hernández Méndez del departamento de Programación y Sistemas :

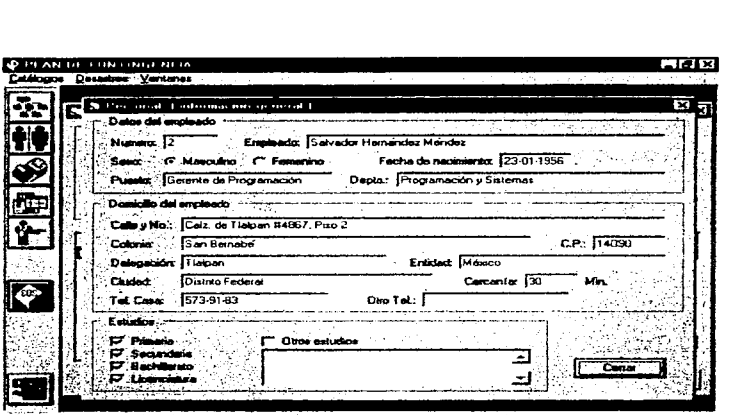

م منكلسا العام في العالم العالي العام العام العام العالم التي يتم التي يتم الطبيع العام المعاملات المتحد المستشهدات

**Para** esta figura mostramos los dalos de uno de los equipos del departamento de Programación y Sistemas :

and the state of the

 $\overline{\phantom{a}}$ 

**Shared Indiana contracts that there were the contract of the contract of the contract of the contract of the contract of the contract of the contract of the contract of the contract of the contract of the contract of the** 

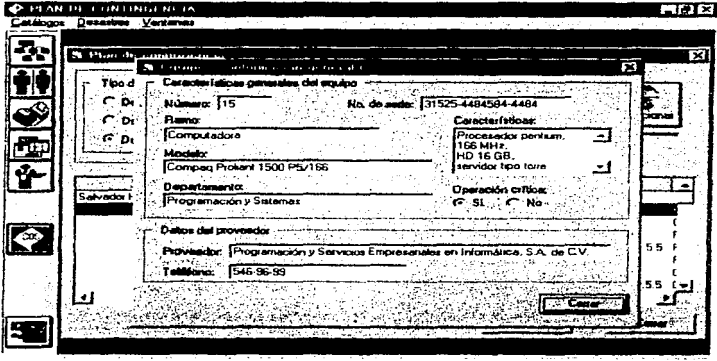

 $\mathcal{L}$ 

التفقيد وللمحادث المنادر
Como se observa en la siguiente ventana se muestran los dalos de uno de loa programas instalados en una de lea computadoras del departamento de Programacíón y Sistemas :

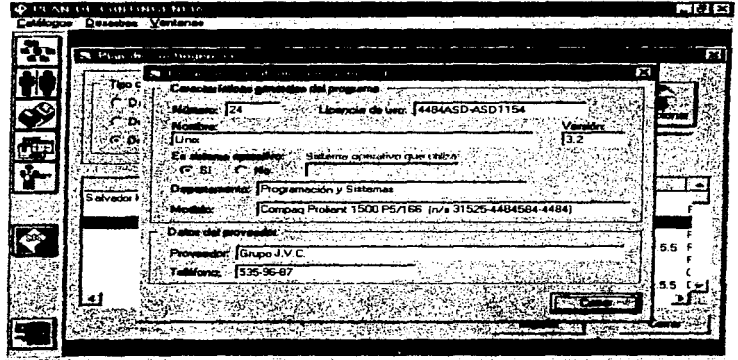

 $\sim$ 

المعتقدة والمتوقفة والمعاونة والمتعارض والمتعارف والمتعارف والمتعارف والمتعارض والمتواطن والمتواطن

 $\sim$  $\rightarrow$ 

and an announcement of the contract of the con-그리고 그림

छ

the same complete winds and same

En la figura siguiente se muestran los datos de uno de los proveedores :

 $\sim$   $\sim$ 

and the complete theory and a constraint in the set of  $\mathcal{L}^{\alpha}$  ,  $\mathcal{L}^{\alpha}$  ,  $\mathcal{L}^{\alpha}$  ,  $\mathcal{L}^{\alpha}$ 

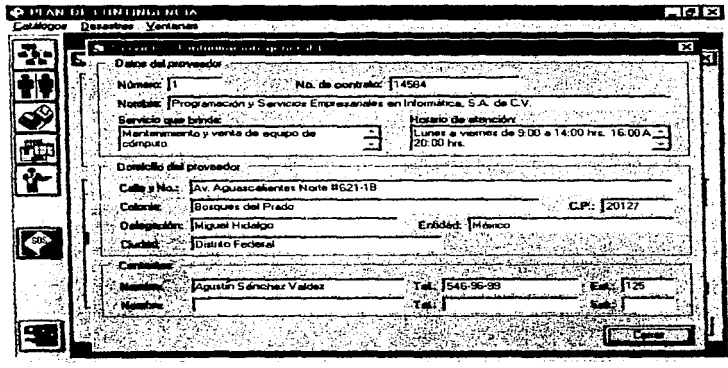

---

ब्र

 $\alpha$  is a set of  $\alpha$  ,  $\alpha$  ,  $\alpha$  , and  $\alpha$ 

### 7.2 Impresión de datos.

El programa cuenta con la opción de impresión de datos. Este opción se ejecuta haciendo click en el botón de *imprimir* y muestra la siguiente ventana cuando está imprimiendo :

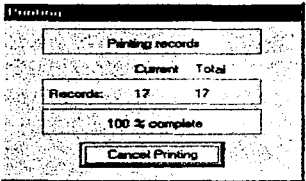

Los reportes impresos son como los que a continuación se muestran :

El primero es el caso de un desastre natural (temblor) de intensidad alta.

El segundo es el caso de un desastre natural (temblor) de intensidad media.

El tercero es el caso de un desastre natural (temblor) de intensidad baja.

El cuarto es el caso de un desastre humano (computadora) de intensidad atta.

El quinto es el ceso de un desastre humano (áire acondicionado) de intensidad media.

El sexto es el caso de un desastre humano (impresora) da intensidad beja.

El séptimo es el caso de un desastre técnico (computadora) de intensidad alta.

El octavo es el caso de un desastre técnico (computadora) de intensidad media.

El noveno y último es el caso de un desastre técnico (computadora) de intensidad baja.

## Tipo de desastre: NATURAL (Temblor) de intensidad Alta

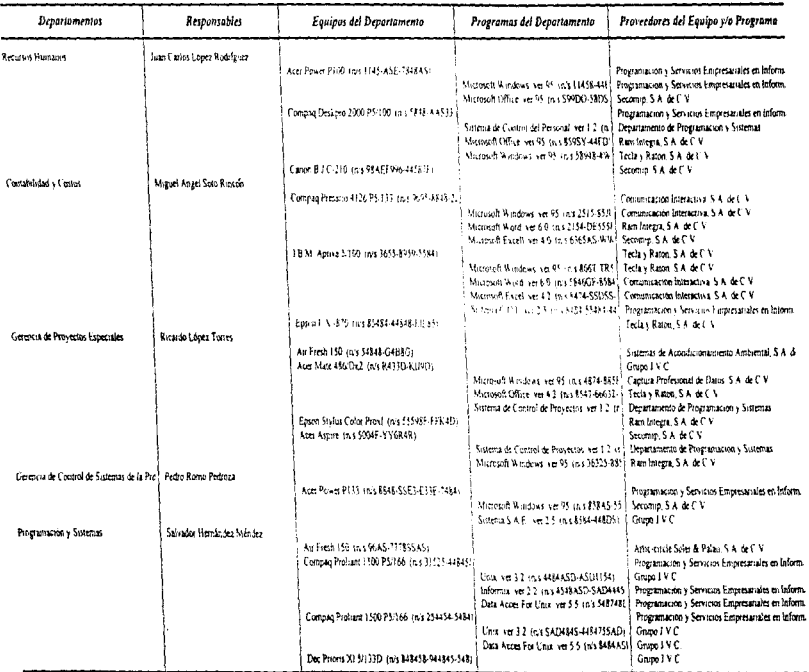

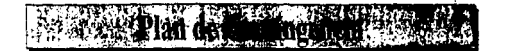

## Tipo de desastre: NATURAL (Temblor) de intensidad Alta

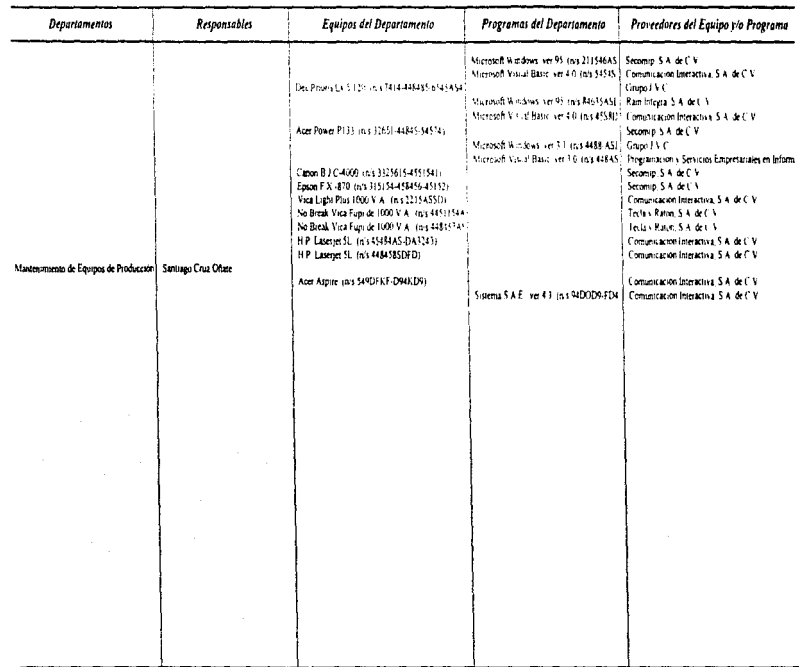

### Nombre: Juan Carlos López Rodríguez Puesto: Gerente de Recursos Humanos

#### Departamento: Recursos Humanos

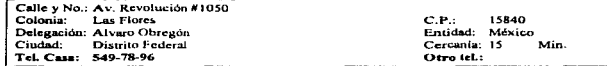

### Nombre: Salvador Hernández Méndez

Puesto: Gerente de Programación

Departamento: Programación y Sistemas

المحاسب

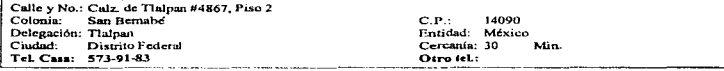

### Nombre: Miguel Angel Soto Rincon **Puesto: Contrator**

Departamento: Contabilidad y Costos Entidad: México

Cercania: 90

Orro let.:

Otro tel.:

03100

Min.

 $C.P.$ 

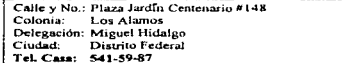

### Nombre: Ricardo López Torres

**Puesto: Director Comercial** 

Departamento: Gerencia de Proyectos Especiales

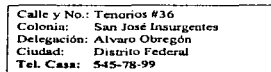

#### $C.P.$ 01252 Entidad: México Cercanía: 20 Min. Otro tel.:

### Nombre: Pedro Romo Pedroza Puesto: Gerente de Control y Sistemas

Calle y No.: López Mateos #87 Poblado de Toluquilla

 $\alpha$  , and  $\alpha$  , and  $\alpha$  , and  $\alpha$  , and  $\alpha$  , and  $\alpha$  , and  $\alpha$  , and  $\alpha$  , and  $\alpha$  , and  $\alpha$  , and  $\alpha$ 

Colonia: Delegación: -Ciudad: Toluquilla de Juárez Tel. Casa: (388) 15-45-55

and the con-

Departamento: Gerencia de Control de Sistemas de la Producción 00000  $C.P.1$ Entitled: Toluca Cercania: 5 Min.

100

the company of the property of the company and account to see the construction of several paper

### Nombre: Santiago Cruz Oñate Puesta: Inv. Electromecanico

Departamento: Mantenimiento de Equipos de Producción

والمستحيرة والمستحدث

Calle y No.: Lopez Mareos #99 Colonia: Poblado de Toluquilla Delegación:<br>Ciudad: T Toluquilla de Juárez Tel. Casa: (388) 15-23-23

 $C.P.$ 00000 Entidad: Toluca Cercania: 5 Min. Otro tel.:

 $\bar{t}$  .

## r de Compension **Ready That**

## Tipo de desastre: NATURAL (Temblor) de intensidad Media

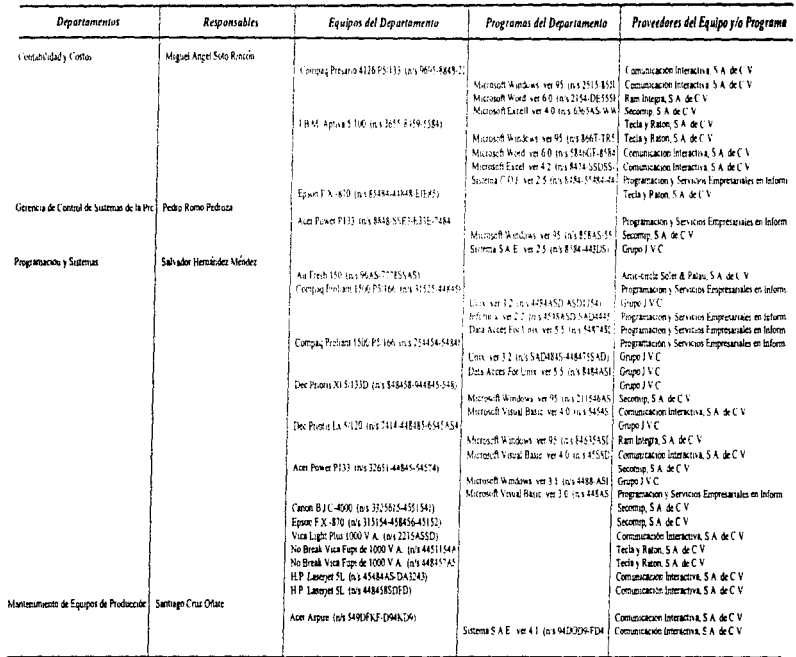

### Nombre: Salvador Hernández Méndez

Puesto: Gerente de Programación

### Departamento: Programación y Sistemas

Calle y No.: Calz. de Tialpan #4867, Piso 2 Colonia: San Bernabe Delegación: Tlalpan Ciudad: Distrito Federal Tel. Cass: 573-91-83

#### $C.P.$ 14090 Entidad: México Cercania: 30 Min. Otro tel.:

### **Nombre: Miguel Angel Soto Rincon Puesto: Contralor**

**Departamento: Contabilidad y Costos** 

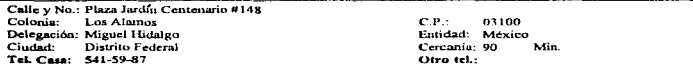

 $\cdot$ 

### Nombre: Pedro Romo Pedroza Puesto: Gerente de Control y Sistemas

Departamento: Gerencia de Control de Sistemas de la Producción

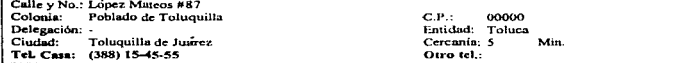

### Nombre: Santiago Cruz Oñate Puesto: Ing. Electromecánico

Departamento: Mantenimiento de Equipos de Producción

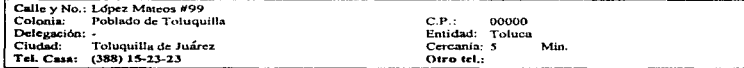

# an de Confingencia

## Tipo de desastre: NATURAL (Temblor) de intensidad Baja

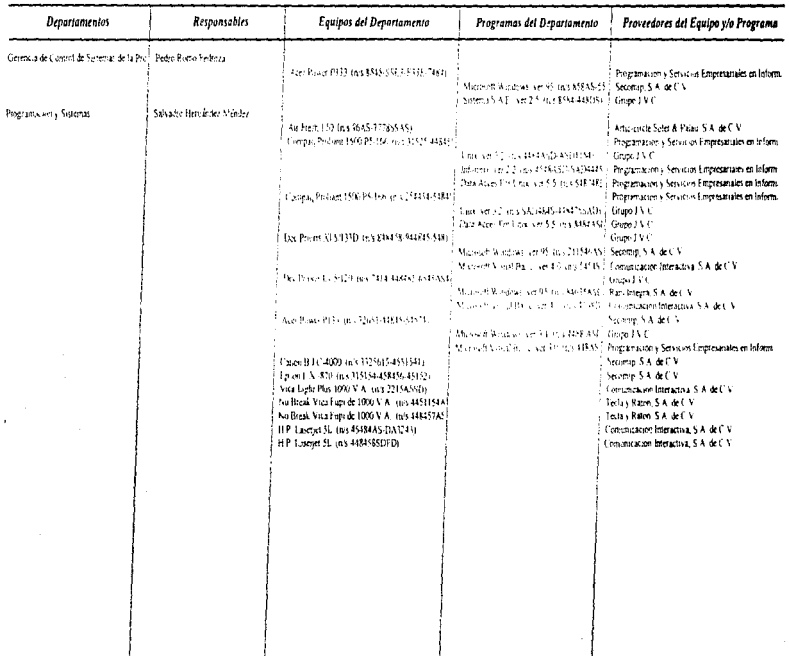

### Nombre: Salvador Hernandez Mendez Puesto: Gerente de Programación

يوان الماروس والمالي المحور أيضيم حير ومالح

Departamento: Programación y Sistemas

Calle y No.: Calz. de Tluipan #4867, Piso 2 Colonia: San Bernabe Delegación: Tlalpan Cludad: Distrito Federal Tel. Casa: 573-91-83

#### $C.P.$ 14090 Entidad: México Cercania: 30 Min. Otro tel.:

### Nombre: Pedro Romo Pedroza Puesto: Gerente de Control y Sistemas

Departamento: Gerencia de Control de Sistemas de la Producción

**Contract** 

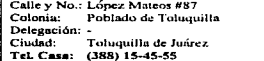

 $C.P.$ 00000 Entitlad: Toluca Cercania: 5 Min. Otro tel.:

### Plan de Contingencia ER.

## Tipo de desastre: HUMANO (Computadora) de intensidad Alta

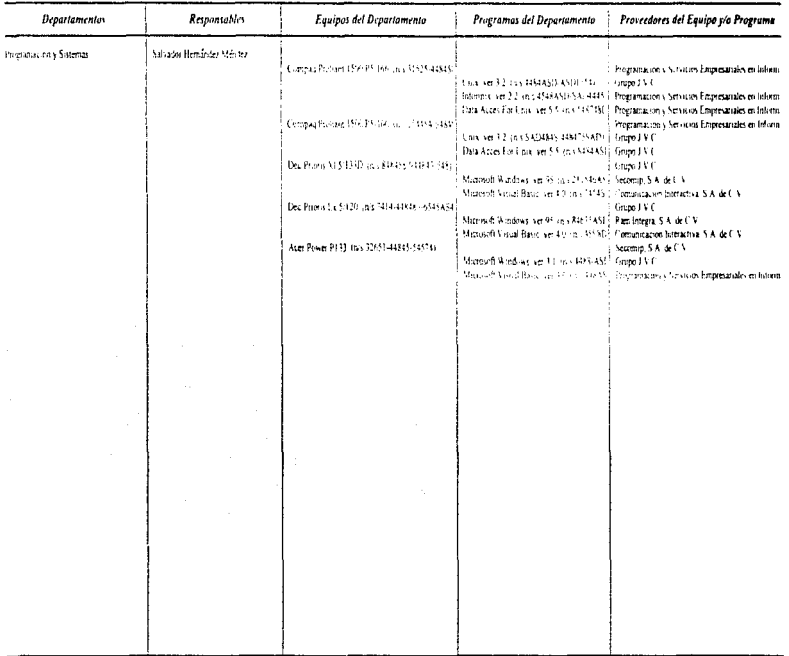

ć

### Nombre: Salvador Hernández Méndez<br>*Puesto: Gerente de Programación* Puesto: Gerente de Programación

Departamento: Programación y Sistemas

Calle y No.: Calz. de Tiaipan #4867, Piso 2<br>Colonia: San Bernabe San Bernabé Delegación: Tialpan<br>Ciudad: Distrito Distrito Federal TeL Caaa: 573-91-8.3

C.P.: 14090 Entidad: México Cercanía: 30 Otro tel.:

,.,.

 $\mathcal{L}_\mathcal{A}$ 

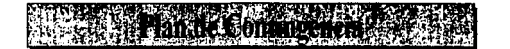

## Tipo de desastre: HUMANO (Aire Acondicionado) de intensidad Media

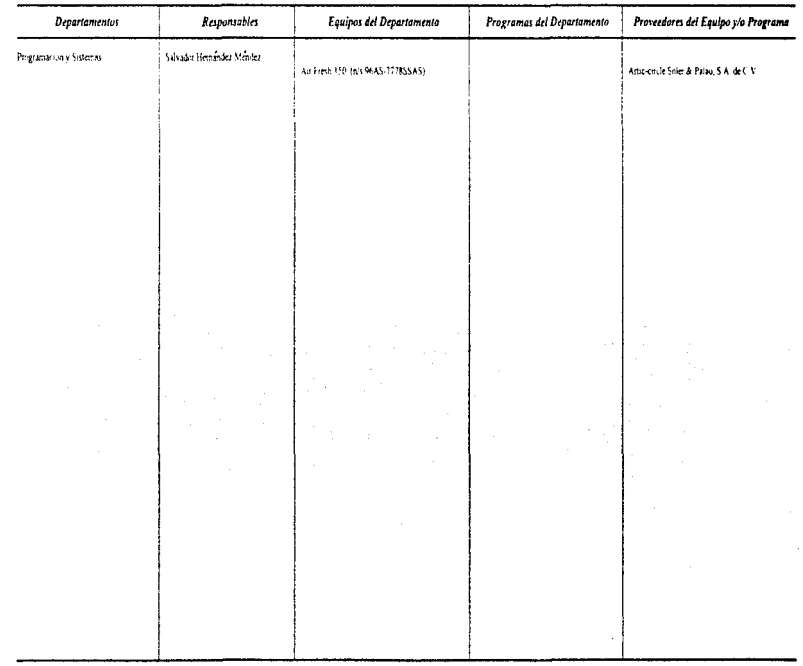

### Nombre: Salvador Hernández Méndez Puesto: Gerente de Programación

Calle y No.: Calz. de Tialpan #4867, Piso 2<br>Colonia: San Bernabe Delegación: Tlalpan Ciudad: Distrito Federal Tel. Casa: 573-91-83

### Departamento: Programación y Sistemas

 $C.P.$ 14090 Entidad: México Cercania: 30 Min. Otro tel.

10

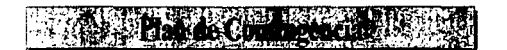

## Tipo de desastre: HUMANO (Impresora) de intensidad Baja

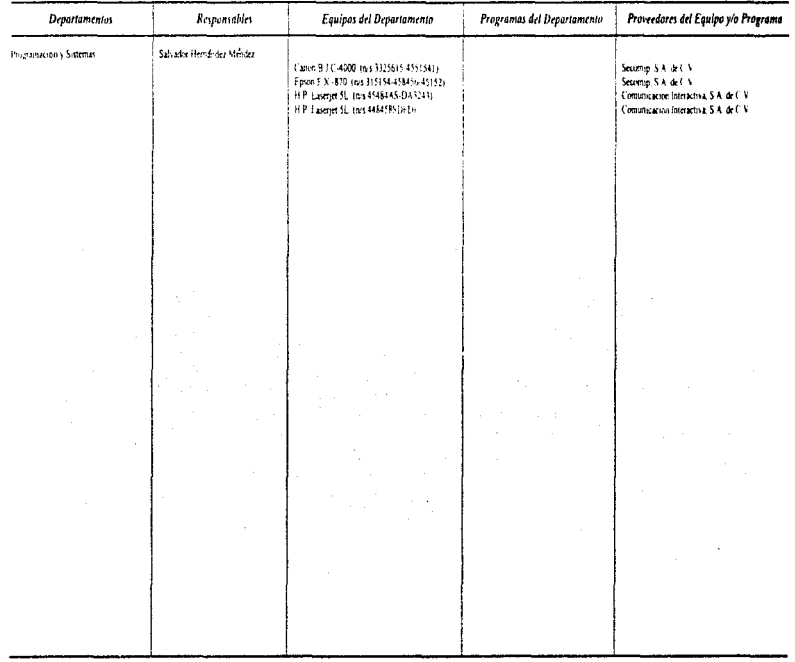

### Nombre: Salvador Hernandez Mendez Puesto: Gerente de Programación

والرميد ومالين

Departamento: Programación y Sistemas

Calle y No.: Calz. de Tialpan #4867, Piso 2<br>Colonia: San Bernabé Delegación: Tlalpan Ciudad: Distrito Federal Tel. Casa: 573-91-83

 $C.P.:$ 14090 Entidad: México Cercania: 30 Min. Otro tel.:

# Plan de Contingencia

### Tipo de desastre: TECNICO (Computadora) de intensidad Alta

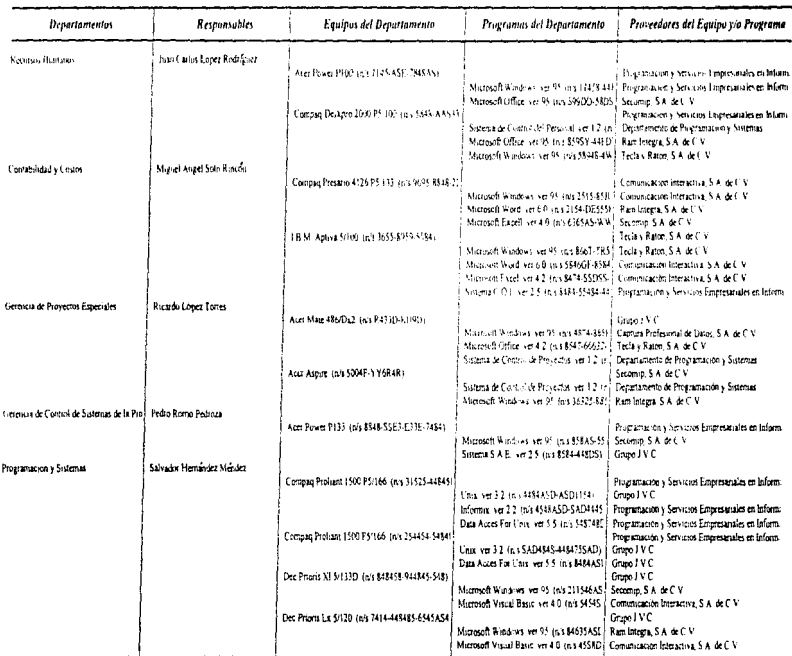

f

companies and considerably

## **Plan de Contingencia** k.

## Tipo de desastre: TECNICO (Computadora) de intensidad Alta

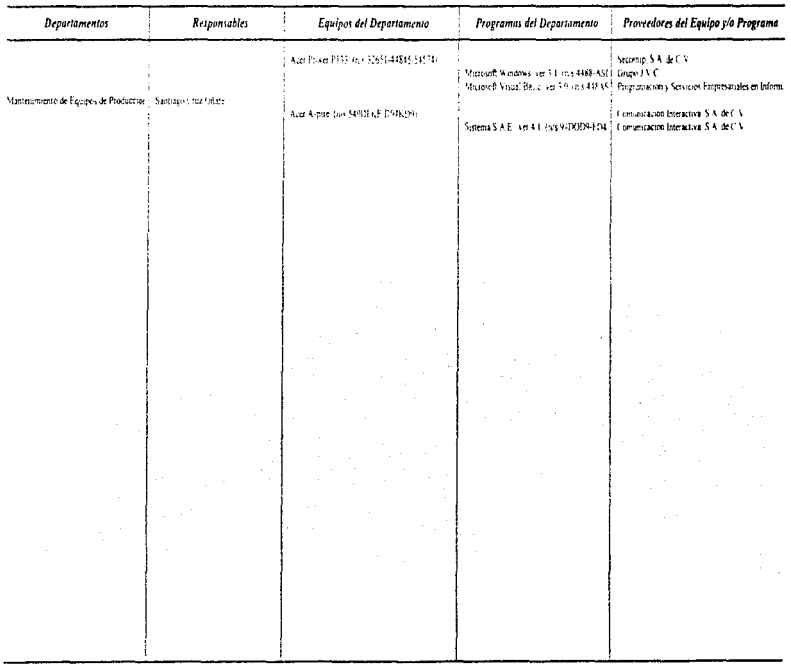

### Nombre: Juan Carlos Lónez Rodríguez Puesto: Gerente de Recursos Humanos

#### Departamento: Recursos Humanos

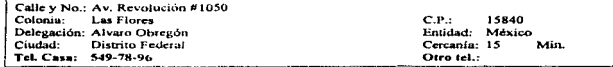

### Nombre: Salvador Hernández Méndez

Puesto: Gerente de Programación

Departamento: Provramación y Sistemas

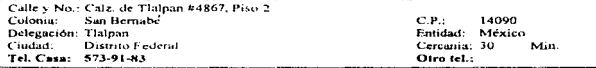

### Nombre: Miguel Angel Soto Rincon

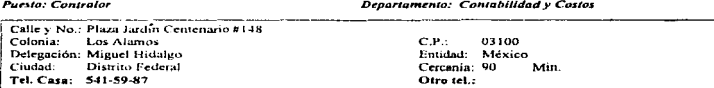

### Nombre: Ricardo López Torres **Puesto: Director Comercial**

Calle v No.: Tenorios #36 Colonia: San José Insurgentes Delegación: Alvaro Obregón Distrito Faderal Ciudad: Tel. Casa: 545-78-99

### Departamento: Gerencia de Provectos Especiales

 $C.P.$ 01252 Entidad: México Cercania: 20 Min. Otro tel.:

### Nombre: Pedro Romo Pedroza

Puesto: Gerente de Control y Sistemas

Calle v No.: Lopez Mareos #87 Colonia: Poblado de Toluquilla Delegación: Ciudad: Toluquilla de Juárez Tel. Casa: (388) 15-45-55

and the contract of

 $\sim$   $\sigma$ . nonon Entidad: Toluca Cercania: 5 Min. Otro tel.:

Departamento: Gerencia de Control de Sistemas de la Producción

 $114$ 

### Nombre: Santiago Cruz Oñate Puesto: Ing. Electromecánico

Departamento: Mantenimiento de Equipos de Producción

Min.

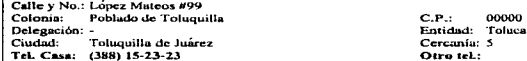

 $115$ 

# Plan de Contingencia

### Tipo de desastre: TECNICO (Computadora) de intensidad Media

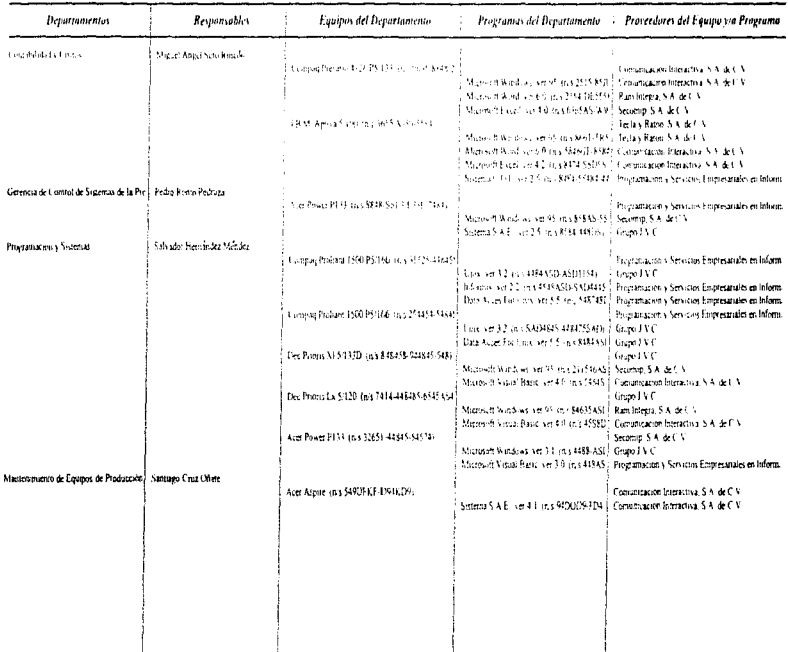

 $\mathcal{L}_{\mathcal{L}}$  is a sequence of the set of  $\mathcal{L}_{\mathcal{L}}$ 

 $\frac{1}{3}$ 

### Nombre: Salvador Hernández Méndez

a education was also induced as a particular and a state

Departamento: Programación y Sistemas Puesto: Gerente de Programación

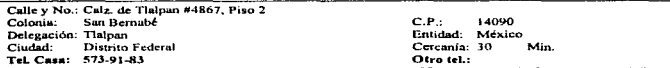

#### Nombre: Miguel Angel Soto Rincon Puesto: Contralor Departamento: Contabilidad y Costos Calle y No.: Plaza Jardín Centenario #148  $C.P.$ 03100 Colonia: Los Alamos Delegación: Miguel Hidalgo Entidad: México Ciudad: Distrito Federal Cercania: 90 Min. Tel. Casa: 541-59-87 Otro tel.:

### Nombre: Pedro Romo Pedroza

Puesto: Gerente de Control y Sistemas

Departamento: Gerencia de Control de Sistemas de la Producción

Calle y No.: Lopez Mateos #87 Colonia: Poblado de Toluquilla Delegación: Ciudad: Toluquilla de Juárez Tel. Cosa: (388) 15-45-55

 $C.P.$ 00000 Emidad: Toluca Cercania: 5 Min. Otro tel.:

contained to a management possession of the second contains to the second contains and

### Nombre: Santiago Cruz Oñate

Puesto: Ing. Electromecánico

Departamento: Mantenimiento de Equipos de Producción

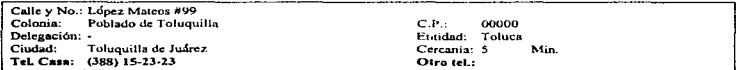

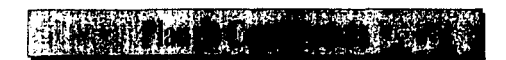

## Tipo de desastre: TECNICO (Computadora) de intensidad Baja

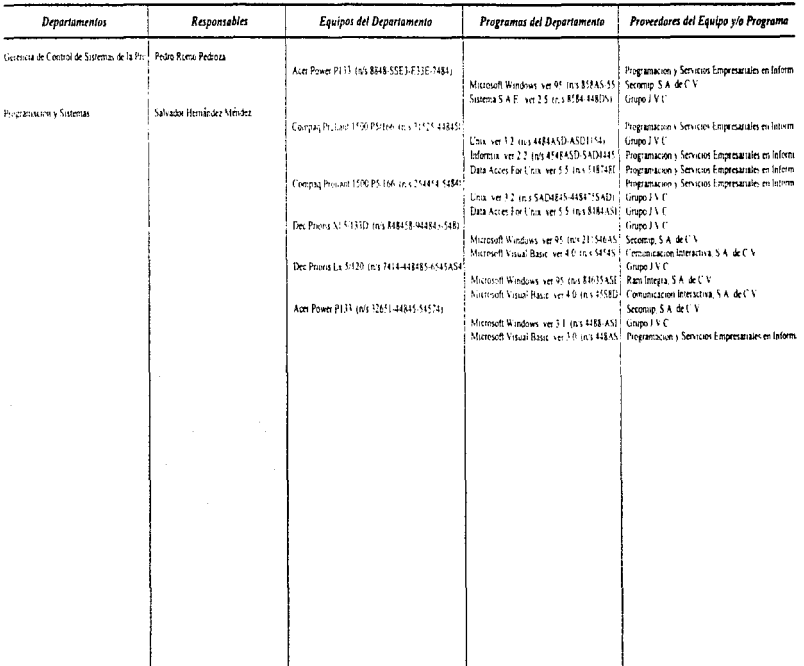

İ ï.

f. ł.

### Nombre: Salvador Hernández Mendez Puesto: Gerente de Programación

### Denartamento: Programación y Sistemas

and the contract of the

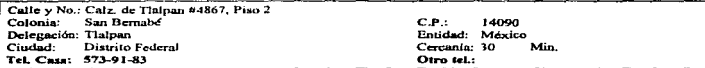

and and the state

Nombre: Pedro Romo Pedroza **Puesto: Gerenie de Control y Sistemas** 

**Magazine and Confident American School Confidence Concerns the Control of the Confidential Confidential Confidential Confidential Confidential Confidential Confidence** 

Calle y No.: Lopez Mateos #87 Colonia: Poblado de Toluquilla Delegación: -Cudad: Toluquilla de Juárez Tel. Cass: (388) 15-45-55

Departamento: Gerencia de Control de Sistemas de la Producción

the contract of the contract of the contract of the contract of the contract of the contract of the contract of

 $00000$  $C.P.$ Entidad: Toluca Cercania: 5 Min. Otro tel.:

### CONCLUSIONES

Tomando en consideración que el sistema propuesto para este tesis era el desarrollo de un plan de contingencia para casos de desastre en una empresa, se llevó e cabo una investigación en tas empresas para saber si se contaba con este tipo de sistemas como parte de su programa de seguridad de la información, llegando a confirmar que en México no &a tiene contemplado dicho sistema ; por lo cual nos tuvimos que basar en un paquete que mostraba el funcionamiento (a grandes rasgos) de lo que es un sistema de seguridad de la información en Estados Unidos de Norteamérica, de éste pudimos tornar ideas de lo que poctrla aplicarse a las empresas de nuestro pala tornando en consideración la importancia que tiene para cada una de ellas la importancia de no perder tnformación valiosa.

El programa que analizamos (Sungard de la compal\ia Planning Solutions lnc.) considera varias etapas en el plan de contingencia, la primera etapa se refiere a los simulacros y capacitación de cada uno de los empleados en cuanto a sus responsabilidades en caso de desastre, la segunda etapa contemplaba una agenda de personas responsables de érea, de equipos por érea y de proveedores de equipos *y* servicios a la empresa, la tercera *y* Ultima etapa da una relación detallada de lo que ae tiene que hacer después de ocurrido un desastre. AJ tener como referencia dicho programa, decidimos basar el presente trabajo en la realización de un sistema que contemplara la etapa donde se tiene la agenda de personas responsables de cada área, con las que cuenta la empresa, las quales son encargadas de contactar a proveedores de equipo de cOmputo y a los que prestan algün servicio e la empresa. en caso de que se requiera ; ya que para el caso de nuestro pala al no contar con un programa de seguridad, esta segunda etapa es la que provee a les empresas de le rapidez de respuesta mfnima en caso de desastre.

Ya que se tenía ubicada la etapa a desarrollar, hubo que considerar las posibles variantes de las empresas para que el desarrollo de este sistema fuere general, con esto nos referimos a que cada empresa determinara el número de departamentos con los que cuenta, los tipos de servicio que la apoyan (seguros, proveedores, etc.) y su localización geográfica, ya que esta última detennlna los tipos de desastre por los que se puede ver; en México por ejemplo las empresas tienen un alto riesgo de sufrir dat\os en la integridad de su información provocada por sismos. mtentraa que en Estados Unidos de Norteamérica es más común tener riesgo de sufrir daf'ios por huracanes.

**Contractor** 

the second part of a policy and compared the interest of the con-

the company of the company of the

Tomando en consideración los diferentes desastres que ponlan en rieago a una empresa, se hizo una ciasificación de los mismos : desastres naturales, desastres técnicos y desastres causados por humanos. Además nos vimos en la necesidad de dar prioridades diferentes a un mismo tipo de desastre, considerando la afectación o daf'los qua ae tenla en la información debido el grado de desastre, las prioridades en las que se clasificó cada desastre son : alta, media y baja.

Una de las decisiones más Importantes a tomar para el diaef'lo del sistema ea el lenguaje de programación que utihzarfamos. ta elección de un lenguaje de programación adecuado reduce al mínimo las dificultades de codificación del diseño, hace el programa legible y por tanto de fácil mantenimiento, el lenguaje nos debe permitir disponer de características de estructuración procedimientos y funciones para desarrollar un programa entend1ble y de ambiente gréfico, por lo que decidimos utilizar Visual Basic.

Se sabe que las interfaces gréficas con el usuario aon muy importantes hoy en die en cualquier sistema que se esté desarrollando, una de las interfaces de mayor utilidad es Windows dada su popularidad *y* facilidad de manejo, las aplicaciones creadas en Viaual Baslc corren bajo el ambiente Windows y es uno de los primeros lenguajes de programación que cuenta con hen"amientas de creación y manipulación de bases de datos, con medios de acceso visual a datos mediante un control de datos y permite la programación llamada orientada a eventos. Tradicionalmente la programación habla estado orientada a una estructuración da programas que eran controlados totalmente por la persona que escribía los mismos, quien era el que determinaba que había que hacer en cada momento, pero en la programación orientada a eventos el objetivo es<br>que el usuario detemilne en cada momento lo que quiere hacer, el programador desarrolla un programa que responda a las acciones del usuario : elegir un comando, escribir un texto, hacer cllck en una ventana. mover el ratón, etc.

Después del desarrollo del sistema vemos que se puede perfeccionar, empezando por anexar las dos etapas que lo complementarian, también se puede incrementar el número de prioridades dentro de cada desastre, es decir en lugar de tener prioridades :alta, media. baja se numere el nivel de daños del 1 al 10 : además se le puede asignar prioridad para caso de desastre a cada departamento de la emprase, dependiendo de la ubicación que tiene éste dentro de la misma.

momental consideration of a many collection of independence of comparison of the construction of the collection of the collection

### **BIBLIOGRAFÍA**

### Libros.

\*\* Edward Yourdon and Larry L. Constantine

**Structured Design** 

Yourdon Press Computing Series

Ed. Prentice Hall

Primera edición, 1979.

Impreso en E.U.

\*\* Hal Tipton

### Purposes of information security management

Ed. Prentice Hall.

Primera edición, 1979.

Impreso en E.U.

\*\* Hal Tipton

### Types of information security controls

Ed. Prentice Hall.

Primera edición, 1979 .E.U.

- Charles Cresson Wood

Organizing the information security function

Ed. Prentice Hall.

Primera edición, 1979.

Impreso en E.U.

" Gerald W. Grindler

### Business continuity planning

Ed. Prentice Hall.

Primera edición, 1979.

Impreso en E.U.

\*\* Sally Meglathery

Developing a business continuity plan

.<br>So laz z závodních 1939 n

Ed. Prantica Hall.

Primera edición, 1979.

Impreso en E.U.

 $\overline{123}$ 

and the contract of the con-

and and

**Algorithment** 

country and the most

\*\* lan Somerville

Software engineering

Ed. Addison Wesley

Cuarta edición 1994

Reimpreso en E.U.

### Tesis.

Josefina Acevedo Herrera

Desarrollo de un plan de seguridad en caso de desastre

para un centro comercial.

Facultad de Ingeniería.

México 1995, U.N.A.M.

María Guadalupe Monroy Garcia

Sistema de manejo de información

Facultad de Ingeniería.

México 1996, U.N.A.M.

.<br>1986 - Andrin Hawrison, amerikanischer Auswirk, auswisserschaftstehen Geschichten und der Auswirken

 $\sim 10^{-1}$  as

### Seminario.

street states in modelling and a

and access to the

### Cauferrat consultores

المتحدثين

### Desastres en informática, prevención y soluciones,

México 1995. Hotel Nikko.

**Articulos** 

William R. Duke

### Disaster happens

Unixworld; vol. X, Num.8

agosto 1993.